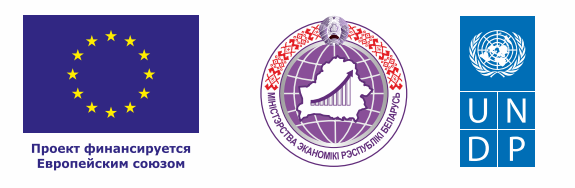

# РОЗНИЧНАЯ ТОРГОВЛЯ (СТРОИТЕЛЬНЫЕ МАТЕРИАЛЫ, АВТОЗАПЧАСТИ)

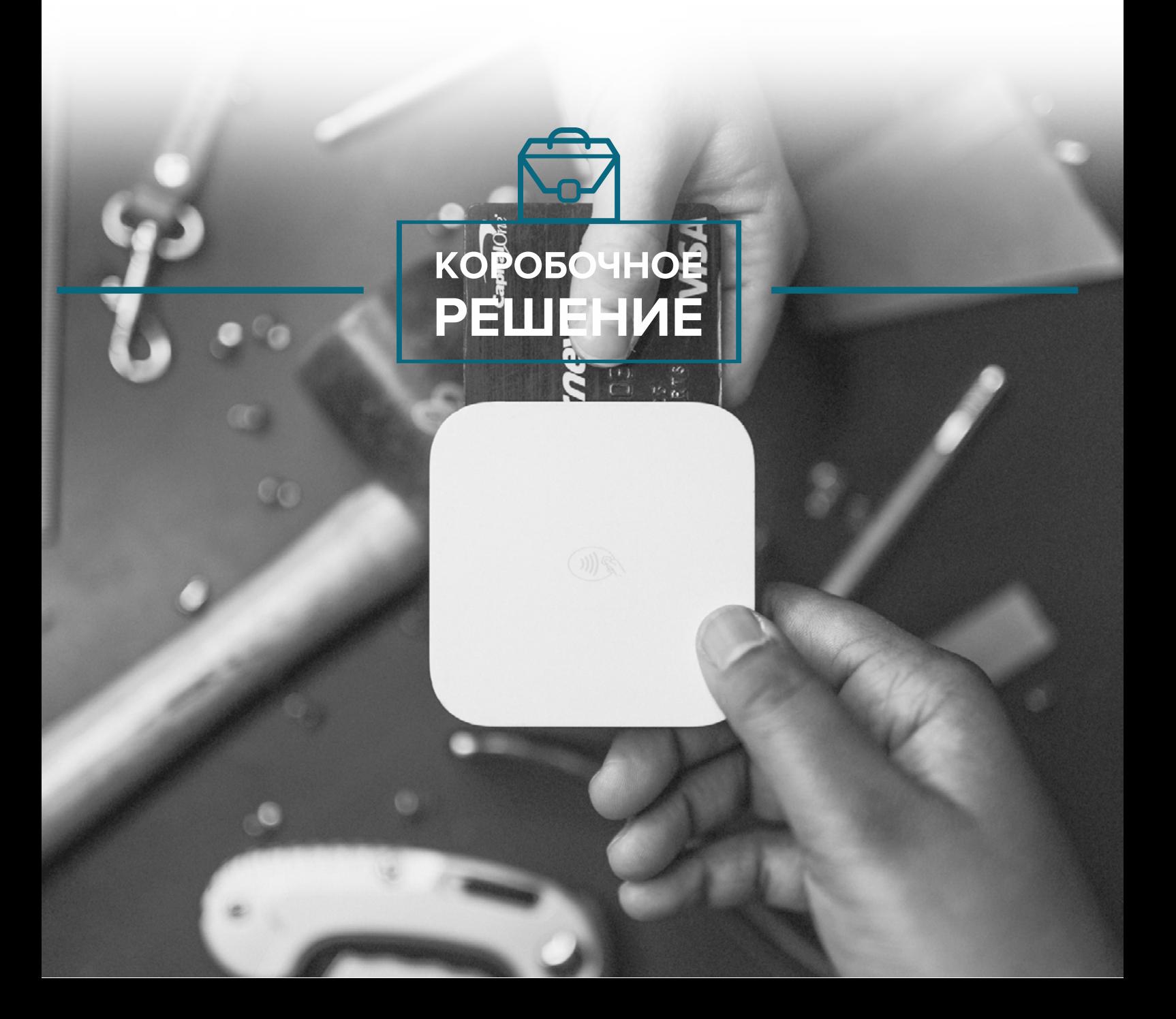

#### *Уважаемые начинающие предприниматели!*

*Данное решение даст вам возможность запустить свой бизнес в сфере розничной торговли строительными материалами, автозапчастями и другими товарами с вложениями до 20 000 долларов.* 

*Мы предлагаем вашему вниманию различные бизнес-модели, которые позволят начать бизнес с минимальных вложений и при хорошем развитии масштабировать его. Пользуясь базовыми знаниями, полученными путем рекомендаций опытных предпринимателей, неоднократно создающих и развивающих подобные предприятия, вы правильно выстроите бизнес-процессы, грамотно проведете анализ работы конкурентов и маркетинговую кампанию, приумножите свои вложения, станете успешными коммерсантами, а также подготовите юридическую и бухгалтерскую основу для открытия и ведения бизнеса, внедрите различные бизнес-модели и проанализируете эффективность вашей деятельности на рынке услуг.* 

*Наша команда подготовила для вас четыре тематических блока: «Бизнесмоделирование», «Юриспруденция», «Финансовая модель» и «Маркетинг», касающихся основных вопросов грамотного запуска и развития собственного дела.* 

*Желаем вам успешной реализации планов, креативных идей, благодарных клиентов, стабильности и процветания!*

Публикация подготовлена в рамках реализации мероприятий проекта «Поддержка экономического развития на местном уровне в Республике Беларусь», который реализуется ПРООН в партнерстве с Министерством экономики Республики Беларусь и финансируется Европейским союзом.

Изложенная информация может не совпадать с официальной позицией ПРООН, Министерства экономики Республики Беларусь и Европейского союза. Использованные изображения и ссылки на онлайн-ресурсы и платформы носят иллюстративный характер и не являются рекламой этих продуктов.

# СОДЕРЖАНИЕ

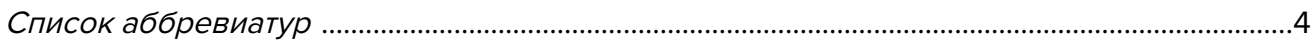

#### Глава 1. Бизнес-моделирование

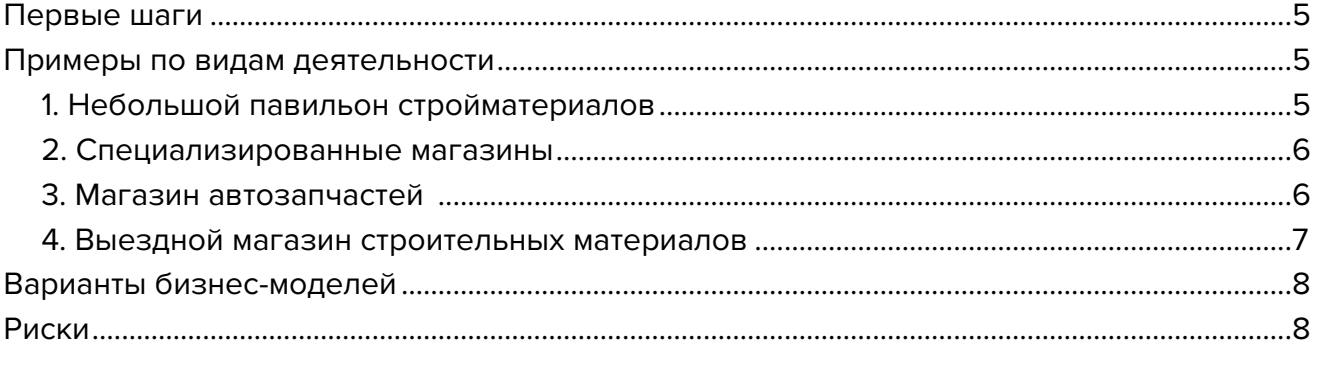

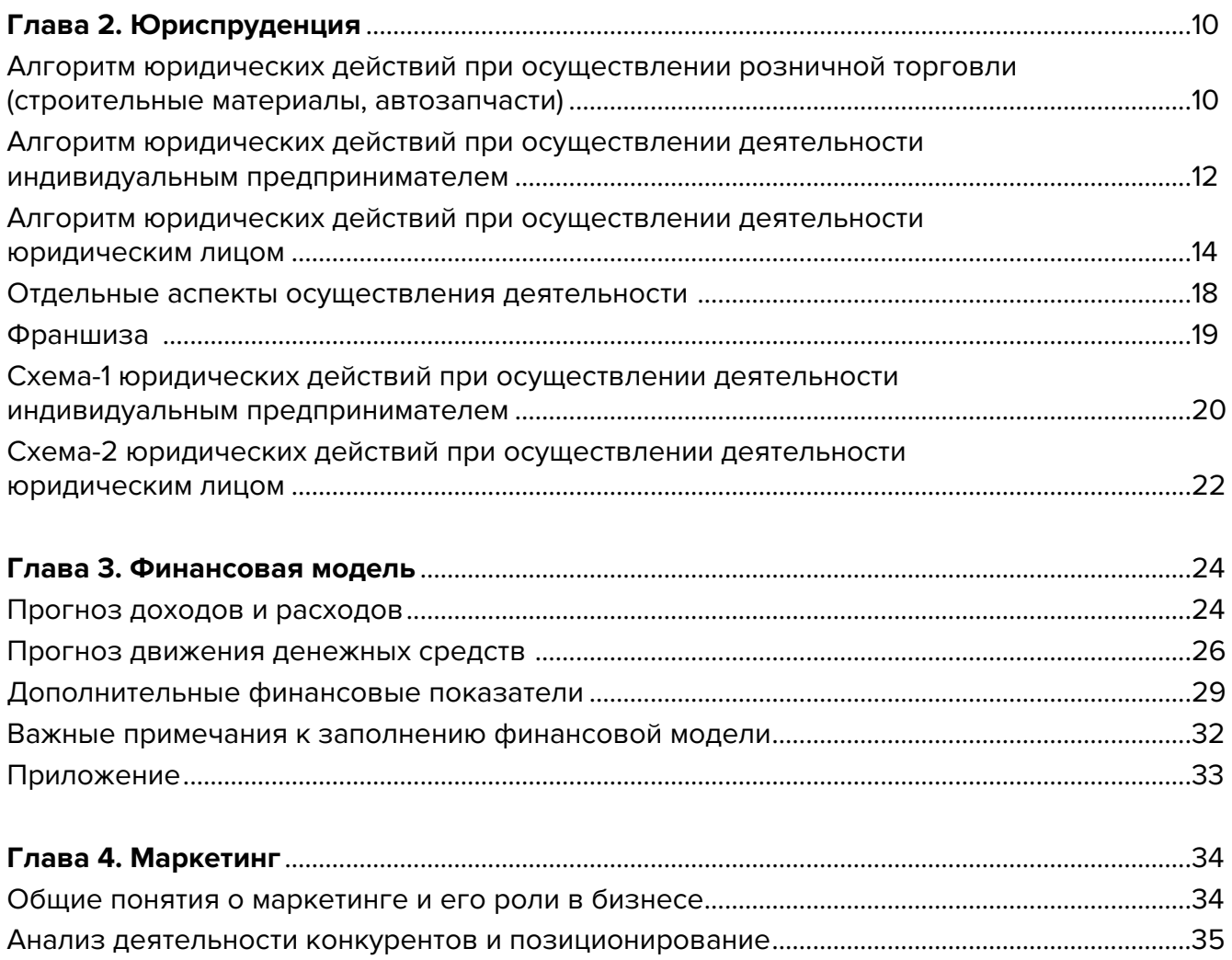

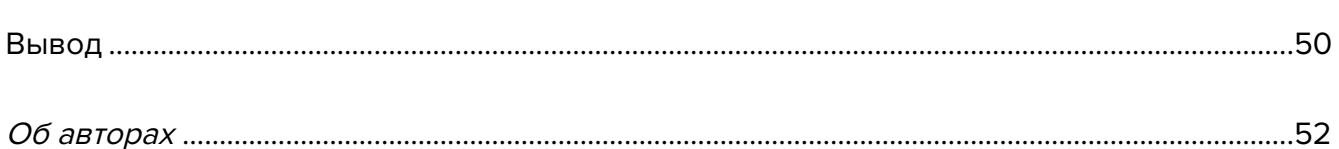

# <span id="page-3-0"></span>Список аббревиатур

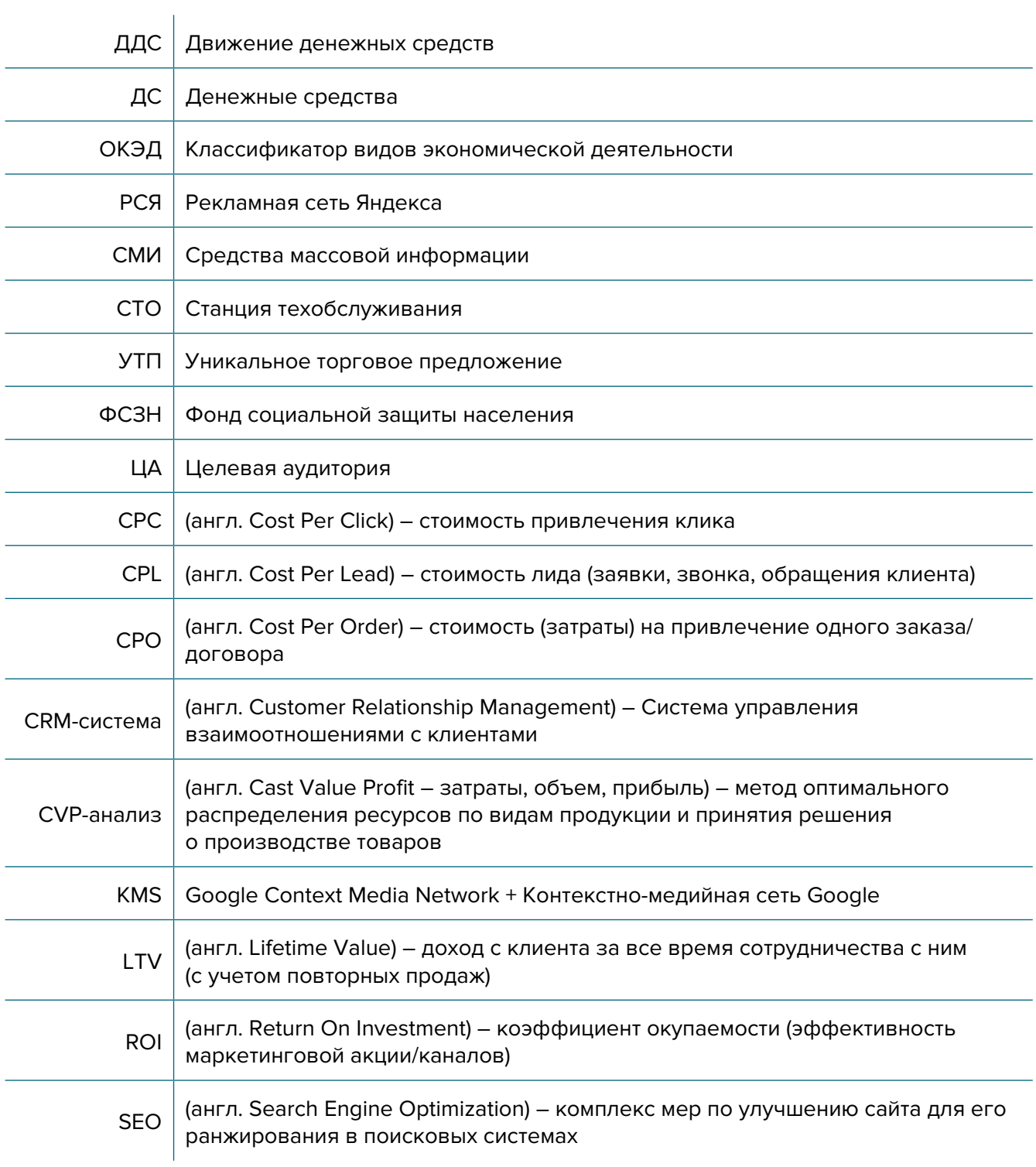

<span id="page-4-0"></span>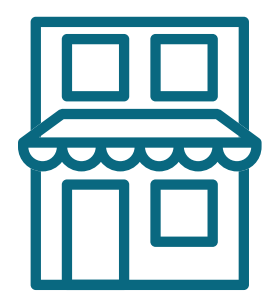

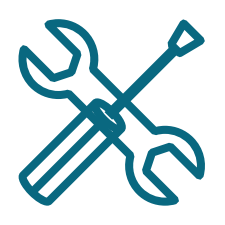

# **Глава 1. Бизнес-моделирование**

**Первые шаги**

Для старта бизнеса вам необходимо открыть небольшой павильон с образцами товаров и небольшим объемом ходовых товаров.

Такой бизнес будет востребован в некрупных городах, поселках, спальных районах городов.

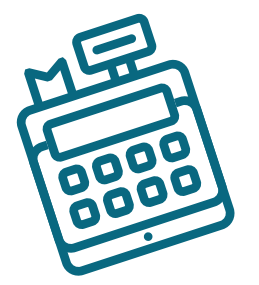

# **Примеры по видам деятельности**

# **1. Небольшой павильон стройматериалов**

Для проведения ремонта в квартире необходимы стройматериалы и инструменты. Населению удобно закупать такие товары ближе к дому, чтобы не ехать далеко в специализированные магазины. Особенно востребованы эти магазины при закупке самых необходимых расходных материалов и инструментов, например, гвоздей и шурупов, шлифовальных кругов и пил, клеев и герметиков.

Если рассматривать небольшой город или поселок, в котором нет специализированных магазинов по продаже сантехники, электрики, напольных покрытий, целесообразно открыть магазин строительных материалов, востребованных при ремонте.

Существует перечень основных строительных материалов для ремонта:

- метизы и крепежные материалы;
- шпаклевка, грунтовка, строительные смеси, клеи, краски и цемент;
- рабочий инструмент и электроинструмент;
- обои и стеновые панели;
- плитка и ламинат;
- электротехническая продукция;
- сантехническая продукция;
- кровельные материалы;
- печные материалы.

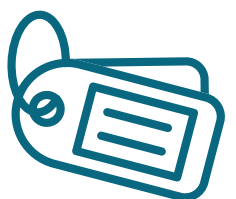

<span id="page-5-0"></span>Изучив рынок, вы сможете закупить необходимые материалы для открытия магазина и на основе спроса закупать их, чтобы удовлетворять постоянный срочный запрос покупателей на ремонтные работы.

Например, метизы постоянно заканчиваются, а ехать в город или другой район ради десятка гвоздей или саморезов нет смысла, поэтому такие расходные материалы считаются ходовыми, они всегда должны быть в наличии. Несколько листов шифера или кровельный материал для срочного ремонта кровли также будут необходимы.

Остальные материалы могут быть представлены в виде образцов и продаваться под заказ с доставкой покупателю транспортной компанией.

# **2. Специализированные магазины**

Покупателям часто нужен большой выбор товаров одного направления. Из сотен образцов обоев выбирают один, но все вместе взятые варианты могут занимать значительные площади. Для этого создаются монобрендовые или специализированные магазины по продаже однотипной продукции, например сантехники, электрики и других строительных материалов.

Такие магазины расположены в торговых центрах и на рынках, куда приходит большое количество покупателей и где нужен большой выбор продукции.

Обычно эти магазины осуществляют торговлю по образцам, которые выставлены в торговом зале. Сама продукция может быть у первого поставщика на оптовом складе, и вам нет необходимости закупать весь товар заранее, не зная, какой будет спрос.

#### **Варианты специализированной торговли:**

- ламинат и напольные покрытия;
- стеновые и отделочные панели;
- метизы и крепеж;
- печной материал, оборудование и смеси;
- светильники и электрооборудование;
- сантехническое оборудование (душевые кабины, краны и смесители, трубы и фитинги);
- утеплители;
- тротуарная плитка и элементы декора;
- керамическая плитка;
- оконные системы;
- системы отопления и вентиляции;
- системы охраны и умного дома;
- другие материалы.

Для работы с покупателями можно использовать шоурумы с выставленными образцами, каталоги продукции, интернет-сайты, взаимодействовать с архитекторами, выполняющими проектные решения для внутренней отделки. Они будут закладывать ваши материалы в свои документы и рекомендовать вас как поставщика этих материалов.

# **3. Магазин автозапчастей**

Для продажи автозапчастей существуют магазины с общим набором ходовых товаров, а также специализированные магазины. В небольших населенных пунктах обычно располагаются магазины, где продаются основные расходные материалы, типа масел и фильтров,

<span id="page-6-0"></span>и самые ходовые запасные части к распространенным в регионе автомобилям. Запчасти для автомобилей поставляются крупными поставщиками или дилерами. Есть смысл заключить прямой договор на поставку запчастей с ними и использовать их базы данных для подбора товаров.

Вы всегда можете узнать, какие машины наиболее распространены в вашем регионе и на какие марки необходимо закупать запчасти. Остальные запчасти вы можете заказывать у поставщиков и по прибытии их на вашу торговую точку уведомлять покупателя о наличии по телефону.

Для крупных населенных пунктов могут быть выбраны форматы специализированных магазинов по типу запчастей или по брендам.

#### **Специализация автомагазинов:**

- Магазин определенного бренда (Gelly, WV, Ford, и т.д.).
- Продажа масел, фильтров, ремней, ламп и других расходных материалов, требующихся для ТО автомобиля.
- Продажа аккумуляторов.
- Продажа шин и дисков.
- Продажа кузовных элементов.
- Продажа запчастей для двигателей или трансмиссии, ходовой части.
- Продажа сопутствующих материалов для автомобилей.

Вам необходимо иметь хорошие деловые отношения с поставщиками автомобильных запчастей, получать от них скидки и выгодные цены, чтобы ваш магазин был конкурентоспособным среди таких же магазинов в регионе.

# **4. Выездной магазин строительных материалов**

Многие строители ценят свое время и при необходимости могут заказывать нужное количество строительных материалов заранее по проекту. Но часто, особенно при работе с сантехническим оборудованием, только приехав на место, можно понять, какое количество труб и креплений требуется. После этого необходимо сделать заказ и ждать, пока привезут нужный материал.

Для таких заказчиков будет удобно, если приедет микроавтобус с достаточным количеством ходовых труб и элементов для установки всех сантехнических элементов и прямо на месте будет подобрано нужное количество элементов.

В отличие от интернет-магазина, где вы заранее заказываете нужное вам количество материалов, выездной магазин позволяет иметь дополнительный запас труб, переходников и непосредственно на стройплощадке вместе с заказчиком догрузить недостающие детали, чтобы закрыть заказ, не теряя время заказчика. Эта услуга позволяет быстро получить требуемое количество материалов и комплектующих, ускорить процесс выполнения работ.

Для такой услуги вам понадобится микроавтобус, в котором вы соберете достаточное количество труб и материалов для ремонта нескольких квартир и сможете за один раз привезти эти материалы в жилой дом, чтобы строители измерили их, выбрали и на месте рассчитались за покупку.

Вы можете осуществлять платежи через свой интернет-магазин, выставив счет непосредственно заказчику, чтобы он оплатил работу по безналичному расчету.

#### <span id="page-7-0"></span>**1. НЕБОЛЬШОЙ МАГАЗИН СТРОЙМАТЕРИАЛОВ**

Для удовлетворения спроса в небольшом населенном пункте необходимо представить в магазине самые ходовые строительные материалы.

#### **2. СПЕЦИАЛИЗИРОВАННЫЙ МАГАЗИН**

Если у вас есть хорошие контакты с поставщиками определенных товаров, вы можете открыть магазин, специализирующийся на продаже определенных видов товаров.

#### **3. АВТОМАГАЗИН**

Возможно открытие магазина ходовых автозапчастей в небольшом населенном пункте, специализированного автомагазина, магазина под определенный бренд или несколько брендов, например, для немецких, японских или французских марок автомобилей, или магазина при СТО.

#### **4. ВЫЕЗДНОЙ СПЕЦИАЛИЗИРОВАННЫЙ СТРОИТЕЛЬНЫЙ МАГАЗИН**

В районах массовой застройки коттеджами или новостройках такие магазины часто востребованы строительными бригадами и владельцами квартир, которые хотят сэкономить время на поиске нужных строительных материалов.

#### **5. ИНТЕРНЕТ-МАГАЗИН СТРОИТЕЛЬНЫХ МАТЕРИАЛОВ, АВТОТОВАРОВ И ЗАПЧАСТЕЙ**

Это торговля через сайт-витрину, где будут представлены строительные материалы и инструменты, а доставка — осуществляться курьерами $^{\rm 1}$ .

### **Риски**

Как в любом бизнесе, при ухудшении ситуации в регионе или стране в целом могут возникнуть кризисные ситуации, которые необходимо постоянно контролировать и не допускать проблем в бизнесе.

#### **Кризисные ситуации и решения:**

**1. Отсутствие спроса на ваши услуги.** В вашем населенном пункте может закрыться несколько предприятий, и спрос на ваш товар будет минимальным. Вам необходимо анализировать деятельность конкурентов в вашем регионе и наличие клиентов, внимательно следить за спросом.

Например, в последнее время спрос на старые автомобили «Фольксваген» спадает и люди пересаживаются на «Джили», запчасти на которые становятся более востребованными.

**2. Изменение курса доллара.** Если вы работаете со строительными материалами и автозапчастями, вы должны помнить, что их стоимость зависит от курса доллара. Вам необходимо следить за ценами и постоянно проводить переоценку запчастей и материалов при изменении курса, чтобы не продавать себе в убыток.

<sup>1</sup> Подробно описано в Коробочном решении «Интернет-магазин».

- **3. COVID-19.** Как показала практика, в Беларуси во время пандемии спрос не изменился, а строительные материалы более востребованы, потому что объемы строительства, особенно загородного, только увеличиваются.
- **4. Качество закупаемого товара.** Часто многие поставщики экономят при закупках и поставляют некачественные запасные части или материалы. Необходимо контролировать качество закупаемых товаров, проверять сертификаты, сроки годности и товарные накладные на приобретаемый товар. Советуем работать только с проверенными поставщиками.

Подготовил материал **Вадим Титов**

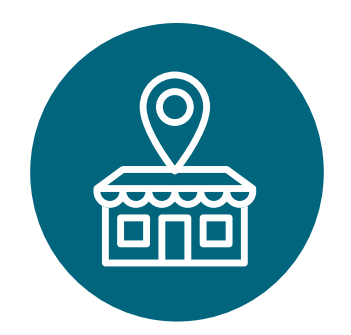

<span id="page-9-0"></span>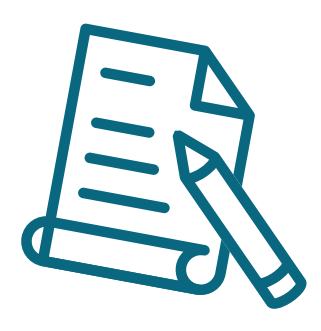

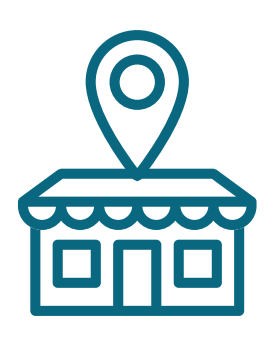

# **Глава 2. Юриспруденция**

**Алгоритм юридических действий при осуществлении розничной торговли (строительные материалы, автозапчасти)**

# **Общее**

- 1. Розничную торговлю (строительные материалы, автозапчасти) можно осуществлять в статусе индивидуального предпринимателя или юридического лица, поскольку этот вид деятельности в статусе самозанятого законом не предусмотрен.
- 2. С 1 января 2018 г. по 31 декабря 2022 г. индивидуальные предприниматели и юридические лица вправе осуществлять на территории сельской местности и на территории малых городских поселений розничную торговлю в торговых объектах с учетом особенностей, установленных Указом Президента Республики Беларусь «О развитии торговли, общественного питания и бытового обслуживания» от 22.09.2017 № 345.

Текст Указа: [https://president.gov.by/ru/documents/ukaz-345-ot-22](https://president.gov.by/ru/documents/ukaz-345-ot-22-sentjabrja-2017-g-17158) [sentjabrja-2017-g-17158.](https://president.gov.by/ru/documents/ukaz-345-ot-22-sentjabrja-2017-g-17158)

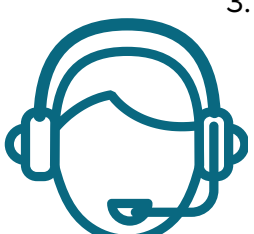

3. Коммерческим организациям и индивидуальным предпринимателям, зарегистрированным на территории средних, малых городских поселений, сельской местности и осуществляющим на этой территории деятельность по производству товаров (выполнению работ, оказанию услуг), законодательством предоставлен ряд льгот.

3.1. В течение семи календарных лет со дня их государственной регистрации они:

- могут не исчислять и не уплачивать налог на прибыль (коммерческие организации) и подоходный налог с физических лиц (индивидуальные предприниматели) в отношении прибыли и доходов, полученных от реализации товаров (работ, услуг) собственного производства;
- могут не исчислять и не уплачивать другие налоги, сборы (пошлины) (кроме НДС, в том числе НДС, взимаемого при ввозе товаров

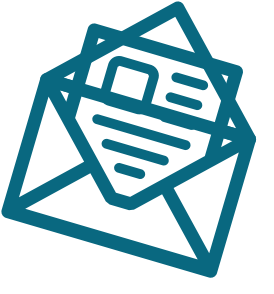

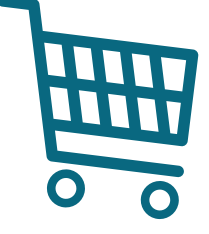

на территорию Республики Беларусь, акцизов, гербового и оффшорного сборов, государственной пошлины, патентной пошлины, утилизационного сбора, таможенных пошлин и сборов, земельного налога, экологического налога, налога за добычу (изъятие) природных ресурсов и иных налогов, исчисляемых, удерживаемых и (или) перечисляемых при исполнении обязанностей налогового агента);

- освобождаются от обязательной продажи иностранной валюты, поступившей по сделкам с нерезидентами от реализации товаров (работ, услуг) собственного производства, а также от сдачи имущества в аренду.
- освобождаются от уплаты государственной пошлины за выдачу специального разрешения (лицензии) на осуществление отдельных видов деятельности, продление срока его действия и внесение в него изменений (дополнений);
- 3.2. Налоговые льготы не применяются в отношении:
- индивидуальных предпринимателей, уплачивающих единый налог;
- организаций-плательщиков единого налога для производителей сельскохозяйственной продукции (с некоторыми исключениями);
- организаций и индивидуальных предпринимателей, применяющих упрощенную систему налогообложения;
- организаций, осуществляющих деятельность по оказанию услуг в сфере агроэкотуризма и уплачивающих сбор за осуществление деятельности по оказанию услуг в сфере агроэкотуризма;
- организаций, применяющих иные установленные законодательством особые режимы налогообложения.
- 3.3. Льготы предоставляются при условии:
- использования в производстве товаров (работ, услуг) основных средств и труда работников, расположенных на территории средних, малых городских поселений, сельской местности;
- ведения раздельного учета выручки (доходов), полученной от реализации товаров (работ, услуг) собственного производства, и затрат (расходов) по производству и реализации этих товаров (работ, услуг);
- представления в налоговый орган сертификата продукции собственного производства (сертификата работ и услуг собственного производства), выданного в порядке, установленном законодательством.

Более подробно о сертификате продукции (работ, услуг) собственного производства: [https://www.cci.by/uslugi/sertifikatsiya-produktsii-sobstvennogo-proizvodstva/.](https://www.cci.by/uslugi/sertifikatsiya-produktsii-sobstvennogo-proizvodstva/)

3.4. Коммерческим организациям предоставляется освобождение от ввозных таможенных пошлин в отношении товаров, ввозимых (ввезенных) на территорию Республики Беларусь, вносимых в уставный фонд этих коммерческих организаций при его формировании в качестве неденежного вклада учредителей. Перечень товарных позиций, по которым предоставляется льгота: 7301, 7302, 7308, 7309 00, 7311 00, 8401–8408, 8410–8426, 8430–8481, 8483, 8484, 8486, 8487, 8501–8519, 8521–8523, 8525–8537, 8543, 8545, 8601–8609 00, 8707, 8709–8713, 8716, 8801 00–8805, 8901–8908 00 000 0, 9005–9008, 9010–9020 00 000 0, 9022–9032, 9103–9107 00 000 0, 9201, 9202, 9205–9208, 9401–9406, 9503 00–9508 ТН ВЭД ЕАЭС.

<span id="page-11-0"></span>ТН ВЭД ЕАЭС:<http://www.eurasiancommission.org/ru/act/trade/catr/ett/Pages/default.aspx>.

С даты изготовления таких товаров должно пройти не более пяти лет.

В определенных случаях льгота по освобождению от уплаты таможенной пошлины прекращается. К их числу относятся принятие решения о ликвидации коммерческой организации, отчуждение товаров или передача их во временное пользование, изъятие товаров и другие основания, установленные в подпункте 1.9 Декрета № 6.

3.5. При покупке капитальных строений, находящихся в республиканской собственности и расположенных на территории средних, малых городских поселений, сельской местности, по заявлению покупателя может быть предоставлена рассрочка оплаты этого имущества, приобретаемого для целей организации производства товаров (работ, услуг) собственного производства и (или) их реализации, на срок, указанный в таком заявлении, но не более пяти лет со дня заключения договора купли-продажи.

# **Алгоритм юридических действий при осуществлении деятельности индивидуальным предпринимателем**

#### **1. Государственная регистрация в качестве индивидуального предпринимателя**

Для регистрации необходимо представить в местный райисполком заявление по форме с указанием одного из кодов основного вида розничной торговли из числа тех, что установлены разделом 47 секции G ОКЭД, фотографию 3 см х 4 см или 4 см х 5 см, документ об уплате государственной пошлины (0,5 б. в.).

Гражданин, обратившийся за государственной регистрацией в качестве индивидуального предпринимателя, при прохождении процедуры государственной регистрации вправе инициировать в заявлении о государственной регистрации направление регистрирующим органом в банк информации, необходимой для открытия текущего (расчетного) банковского счета. Документы, необходимые для открытия счета, в таком случае не представляются.

Для подтверждения полномочий на проведение расчетов с денежными средствами, находящимися на текущих (расчетных) банковских счетах, банк свидетельствует подлинность подписи индивидуального предпринимателя, включаемой в карточку с образцами подписей.

На веб-портале ЕГР <http://egr.gov.by/egrn/index.jsp?content=cServiceIP>можно заполнить форму заявления без авторизации в режиме онлайн для последующего его предоставления на бумажном носителе в регистрирующий орган, а также получить сведения об уплате государственной пошлины.

#### **2. Взаимоотношения с райисполкомом**

После того как индивидуальным предпринимателем подготовлена необходимая инфраструктура для ведения деятельности, о начале ее осуществления необходимо письменно уведомить райисполком.

Форма и порядок направления уведомления: [https://pravo.by/document/?guid=12551&p](https://pravo.by/document/?guid=12551&p0=C21800143&p1=1) [0=C21800143&p1=1.](https://pravo.by/document/?guid=12551&p0=C21800143&p1=1)

#### **3. Взаимоотношения с налоговым органом**

При осуществлении деятельности индивидуальный предприниматель:

а) вправе выбрать:

- уплату единого налога (кроме торговли запасными частями к автомобилям). Подробнее об уплате единого налога:<http://www.nalog.gov.by/ru/edini-nalog-ip-fliz-lits-2019/>;
- уплату налога при упрощенной системе налогообложения (включая торговлю запасными частями к автомобилям) [http://www.nalog.gov.by/ru/upraschennaya-systema](http://www.nalog.gov.by/ru/upraschennaya-systema-nalogooblojeniya/)[nalogooblojeniya/](http://www.nalog.gov.by/ru/upraschennaya-systema-nalogooblojeniya/);
- уплату подоходного налога (включая торговлю запасными частями к автомобилям) <http://www.nalog.gov.by/ru/podohodni-nalog-fl/>;

б) должен вести учет доходов и расходов.

Порядок ведения учета: [http://www.nalog.gov.by/ru/porjadok\\_vedenija\\_ucheta/;](http://www.nalog.gov.by/ru/porjadok_vedenija_ucheta/)

в) должен предоставлять информацию в налоговые органы.

Информация по предоставлению документов в электронном виде: [http://www.nalog.](http://www.nalog.gov.by/ru/aktualnaya-informatiya-po-predostavleniu-IP-v-nalog-organy-v-el-vide/) [gov.by/ru/aktualnaya-informatiya-po-predostavleniu-IP-v-nalog-organy-v-el-vide/](http://www.nalog.gov.by/ru/aktualnaya-informatiya-po-predostavleniu-IP-v-nalog-organy-v-el-vide/).

Формы налоговых деклараций:<http://nalog.gov.by/ru/dlya-individualnyh-predprinimateley/>.

#### **4. Реестры**

Сведения о субъекте торговли должны быть внесены в торговый реестр.

Формы заявлений: [https://mart.gov.by/sites/mart/home/activities/regulation-trade/trade-reg.](https://mart.gov.by/sites/mart/home/activities/regulation-trade/trade-reg.html) [html](https://mart.gov.by/sites/mart/home/activities/regulation-trade/trade-reg.html).

#### **5. Общие условия осуществления деятельности**

а) для осуществления деятельности можно привлечь не более трех граждан;

б) при осуществлении деятельности необходимо соблюдать общие требования пожарной безопасности, санитарно-эпидемиологические требования, требования в области охраны окружающей среды, требования к содержанию и эксплуатации капитальных строений (зданий, сооружений), изолированных помещений и иных объектов, установленные Декретом Президента Республики Беларусь от 23.11.2017 «О развитии предпринимательства».

Содержание требований: [http://president.gov.by/ru/official\\_documents\\_ru/view/dekret-7-ot-](http://president.gov.by/ru/official_documents_ru/view/dekret-7-ot-23-nojabrja-2017-g-17533/)[23-nojabrja-2017-g-17533/](http://president.gov.by/ru/official_documents_ru/view/dekret-7-ot-23-nojabrja-2017-g-17533/);

Рекомендации министерств по соблюдению требований: [https://mchs.gov.by/](https://mchs.gov.by/organizatsiyam-i-predprinimatelyam/rukovoditelyu-o-pozharnoy-bezopasnosti/) [organizatsiyam-i-predprinimatelyam/rukovoditelyu-o-pozharnoy-bezopasnosti/](https://mchs.gov.by/organizatsiyam-i-predprinimatelyam/rukovoditelyu-o-pozharnoy-bezopasnosti/); <https://minpriroda.gov.by/ru/7/>;

в) розничная торговля осуществляется по договору розничной купли-продажи.

Гражданско-правовое регулирование: <https://etalonline.by/document/?regnum=HK9800218> (§ 2 гл. 30);

г) физическое лицо, приобретающее товар через интернет-магазин, является потребителем, права которого защищаются законодательством о защите прав потребителей.

Закон о защите прав потребителей: [https://mart.gov.by/sites/mart/home/activities/reg](https://mart.gov.by/sites/mart/home/activities/reg-service/acts.html)[service/acts.html;](https://mart.gov.by/sites/mart/home/activities/reg-service/acts.html)

<span id="page-13-0"></span>д) прием наличных денег производится с применением кассового оборудования, прием безналичных платежей осуществляется при наличии платежного терминала.

Порядок использования кассового оборудования и платежных терминалов: [https://pravo.](https://pravo.by/document/?guid=3871&p0=C21100924) [by/document/?guid=3871&p0=C21100924](https://pravo.by/document/?guid=3871&p0=C21100924).

#### **6. Взаимодействие с органом ФСЗН**

Индивидуальные предприниматели являются плательщиками взносов в ФСЗН:

а) уплата взносов.

Калькулятор расчета размера взносов: [https://ssf.gov.by/ru/kalk\\_ip-ru/](https://ssf.gov.by/ru/kalk_ip-ru);

б) подача сведений по форме ПУ-З: [https://ssf.gov.by/ru/po-fonda-ru/.](https://ssf.gov.by/ru/po-fonda-ru/)

#### **7. Ответственность**

а) Административная ответственность.

Общие вопросы административной ответственности определяются:

КоАП (виды правонарушений): [https://pravo.by/document/?guid=12551&p0=HK2100091&p](https://pravo.by/document/?guid=12551&p0=HK2100091&p1=1&p5=0
) [1=1&p5=0](https://pravo.by/document/?guid=12551&p0=HK2100091&p1=1&p5=0
)

ПИКоАП (процедура привлечения к ответственности): [https://pravo.by/document/?guid=12](https://pravo.by/document/?guid=12551&p0=HK2100092&p1=1&p5=0) [551&p0=HK2100092&p1=1&p5=0.](https://pravo.by/document/?guid=12551&p0=HK2100092&p1=1&p5=0)

#### **Отдельные виды административных правонарушений:**

- нарушение санитарных правил (ст. 17.5 КоАП);
- нарушение требований пожарной безопасности (ст. 24.36 КоАП);
- обман потребителей (ст. 13.10 КоАП);
- нарушение требований заключения гражданско-правовых договоров (ст. 10.18 КоАП);
- нарушение порядка осуществления торговли и оказания услуг (ст. 13.11 КоАП);
- нарушение порядка приема средств платежа при реализации товаров (работ, услуг) (ст. 13.14 КоАП);
- нарушение порядка ведения бухгалтерского учета, правил хранения бухгалтерских документов (ст. 12.32 КоАП).

б) Гражданско-правовая ответственность.

По общему правилу, индивидуальный предприниматель отвечает за нарушение договора, только если он не докажет, что надлежащее исполнение обязательства было невозможно из-за форс-мажора.

# **Алгоритм юридических действий при осуществлении деятельности юридическим лицом**

#### **Юридическое лицо создается для того, чтобы:**

а) обособить собственное имущество учредителя от имущества, которое этот учредитель намерен использовать в предпринимательской деятельности. Как правило, это обособление выражается в передаче юридическому лицу права собственности на вклады, которые учредитель вносит в уставный фонд. Такое обособление необходимо для того, чтобы ограничить ответственность учредителя по долгам созданного им юридического лица (фактически учредитель рискует только тем имуществом, которое он внес в качестве вклада в уставный фонд юридического лица);

б) получить возможность осуществлять более широкий круг видов экономической деятельности;

в) получить возможности расширения бизнеса за счет привлечения в него других партнеров и их капитала;

г) привлекать в качестве работников неограниченный круг лиц.

#### **1. Выбор организационно-правовой формы юридического лица**

Коммерческая организация может быть создана в форме:

а) унитарного предприятия (имущество предприятия принадлежит на праве собственности учредителю, но передано предприятию в хозяйственное ведение (т.е. пределы осуществления предприятием вещных прав установлены учредителем предприятия), имущество неделимо, учредителем предприятия может быть только одно лицо);

б) общества с ограниченной (или дополнительной) ответственностью (имущество общества принадлежит ему на праве собственности, учредители имеют корпоративные права (право управления, право на информацию, право на получение дивидендов и др.), учредителями могут быть как одно, так и несколько лиц, учредители рискуют внесенными вкладами);

в) акционерного общества (открытого или закрытого) (имущество общества принадлежит ему на праве собственности, акционерам принадлежит право собственности на акции, акционеры имеют корпоративные права (право управления, право на информацию, право на получение дивидендов и др.), акционерами могут быть как одно, так и несколько лиц, акционеры рискуют в пределах внесенных вкладов, акции могут отчуждаться неограниченному кругу лиц (открытое акционерное общество) или ограниченному кругу лиц (закрытое акционерное общество));

г) производственного кооператива (учредители кооператива обязаны принимать личное трудовое участие в его деятельности, они несут в равных долях субсидиарную ответственность по долгам кооператива в размере не менее годового дохода кооператива).

Более подробно об организационно-правовых формах юридических лиц: [https://](https://etalonline.by/document/?regnum=HK9800218) [etalonline.by/document/?regnum=HK9800218](https://etalonline.by/document/?regnum=HK9800218) (глава 4 подраздела 2 раздела 1 ГК).

Наиболее распространенной организационно-правовой формой юридического лица является общество с ограниченной ответственностью. Основными преимуществами этой формы являются:

а) ограниченная ответственность учредителей, которые не отвечают по обязательствам общества (кроме случая умышленного банкротства);

б) развитая нормативная правовая база;

в) наличие гибкого правового инструментария для выстраивания отношений с партнерами;

г) возможность создания общества одним лицом.

Более подробно о хозяйственных обществах: [https://pravo.by/document/?guid=3871&p0](https://pravo.by/document/?guid=3871&p0=v19202020)  $=$  $v19202020$ .

#### **2. Создание юридического лица**

а) При создании коммерческой организации определяются ее фирменное наименование, которое должно быть согласовано с регистрирующим органом, место нахождения (конкретный адрес), размер уставного фонда, размеры вкладов и долей учредителей, утверждается устав, образуются органы и решаются другие вопросы. Создание оформляется решением или протоколом.

б) Создание коммерческой организации завершается государственной регистрацией районным исполнительным комитетом.

Для государственной регистрации в райисполком представляются заявление по установленной форме (с указанием кода ОКЭД 47910 «Розничная торговля путем заказа товаров по почте и через сеть Интернет»), устав в двух экземплярах и его электронная копия, документ, подтверждающий уплату государственной пошлины (1 б. в.).

Учредители юридического лица при прохождении процедуры государственной регистрации вправе инициировать в заявлении о государственной регистрации направление регистрирующим органом в банк информации, необходимой для открытия текущего (расчетного) банковского счета. Документы, необходимые для открытия счета, в таком случае не представляются.

Для подтверждения полномочий на проведение расчетов с денежными средствами, находящимися на текущих (расчетных) банковских счетах, банк свидетельствует подлинность подписей должностных лиц юридического лица, включаемых в карточку с образцами подписей.

Факт государственной регистрации удостоверяется выдаваемым свидетельством.

Более подробно о государственной регистрации коммерческой организации: <http://egr.gov.by/egrn/index.jsp?content=cServiceUL>.

Классификатор ОКЭД: [https://www.belstat.gov.by/klassifikatory/obschegosudarstvennye](https://www.belstat.gov.by/klassifikatory/obschegosudarstvennye-klassifikatory-respubliki-belarus-ispolzuemye-dlya-zapolneniya-gosudarstvennoi-statisticheskoi-otchetnosti/obschegosudarstvennyi-klassifikator-okrb-005-2011-vidy-ekonomicheskoi-deyatelnosti/)[klassifikatory-respubliki-belarus-ispolzuemye-dlya-zapolneniya-gosudarstvennoi](https://www.belstat.gov.by/klassifikatory/obschegosudarstvennye-klassifikatory-respubliki-belarus-ispolzuemye-dlya-zapolneniya-gosudarstvennoi-statisticheskoi-otchetnosti/obschegosudarstvennyi-klassifikator-okrb-005-2011-vidy-ekonomicheskoi-deyatelnosti/)[statisticheskoi-otchetnosti/obschegosudarstvennyi-klassifikator-okrb-005-2011-vidy](https://www.belstat.gov.by/klassifikatory/obschegosudarstvennye-klassifikatory-respubliki-belarus-ispolzuemye-dlya-zapolneniya-gosudarstvennoi-statisticheskoi-otchetnosti/obschegosudarstvennyi-klassifikator-okrb-005-2011-vidy-ekonomicheskoi-deyatelnosti/)[ekonomicheskoi-deyatelnosti/.](https://www.belstat.gov.by/klassifikatory/obschegosudarstvennye-klassifikatory-respubliki-belarus-ispolzuemye-dlya-zapolneniya-gosudarstvennoi-statisticheskoi-otchetnosti/obschegosudarstvennyi-klassifikator-okrb-005-2011-vidy-ekonomicheskoi-deyatelnosti/)

#### **3. Послерегистрационные процедуры**

После внесения сведений о государственной регистрации коммерческой организации в регистр постановка на учет в налоговом органе, органе ФСЗН, «Белгосстрахе» осуществляется автоматически, а извещение о постановке на учет выдается регистрирующим органом.

В число послерегистрационных процедур также входят наем директора и главного бухгалтера (либо привлечение управляющего и бухгалтерской фирмы) и внесение сведений о них в государственный реестр плательщиков, открытие банковского счета, заключение договора аренды помещения, в котором размещается юридический адрес, выбор системы налогообложения, внесение вкладов в уставный фонд и др.

#### **4. Отдельные организационные вопросы деятельности**

Коммерческие организации могут осуществлять любые разрешенные виды деятельности, получать прибыль и распределять ее между участниками в качестве дивидендов, принимать на работу работников без ограничения их численности и др.

Коммерческие организации должны:

а) по мере подготовки инфраструктуры письменно уведомить райисполком о начале осуществления деятельности.

Форма и порядок направления уведомления: [https://pravo.by/document/?guid=12551&p](https://pravo.by/document/?guid=12551&p0=C21800143&p1=1) [0=C21800143&p1=1;](https://pravo.by/document/?guid=12551&p0=C21800143&p1=1)

б) при осуществлении деятельности необходимо соблюдать общие требования пожарной безопасности, санитарно-эпидемиологические требования, требования в области охраны окружающей среды, требования к содержанию и эксплуатации капитальных строений (зданий, сооружений), изолированных помещений и иных объектов, установленные Декретом Президента Республики Беларусь от 23.11.2017 «О развитии предпринимательства».

Содержание требований: [http://president.gov.by/ru/official\\_documents\\_ru/view/dekret-7](http://president.gov.by/ru/official_documents_ru/view/dekret-7-ot-23-nojabrja-2017-g-17533/) [ot-23-nojabrja-2017-g-17533/](http://president.gov.by/ru/official_documents_ru/view/dekret-7-ot-23-nojabrja-2017-g-17533/);

Рекомендации министерств по соблюдению требований: [https://mchs.gov.by/](https://mchs.gov.by/organizatsiyam-i-predprinimatelyam/rukovoditelyu-o-pozharnoy-bezopasnosti/) [organizatsiyam-i-predprinimatelyam/rukovoditelyu-o-pozharnoy-bezopasnosti/](https://mchs.gov.by/organizatsiyam-i-predprinimatelyam/rukovoditelyu-o-pozharnoy-bezopasnosti/); [https://](https://minpriroda.gov.by/ru/7) [minpriroda.gov.by/ru/7/](https://minpriroda.gov.by/ru/7).

в) уплачивать налоги и сборы.

Виды налогов: [http://www.nalog.gov.by/ru/nalogi-uplachivaemye-organizaciyami/;](http://www.nalog.gov.by/ru/nalogi-uplachivaemye-organizaciyami/)

г) вести бухгалтерский учет и отчетность.

Более подробно о порядке ведения бухгалтерского учета и отчетности: [http://www.](http://www.minfin.gov.by/ru/accounting/) [minfin.gov.by/ru/accounting/](http://www.minfin.gov.by/ru/accounting/);

д) продавать товары по договору розничной купли-продажи.

Гражданско-правовое регулирование:<https://etalonline.by/document/?regnum=HK9800218> (§ 2 гл. 30);

е) соблюдать права потребителя.

Закон о защите прав потребителей: [https://mart.gov.by/sites/mart/home/activities/reg](https://mart.gov.by/sites/mart/home/activities/reg-service/acts.html)[service/acts.html;](https://mart.gov.by/sites/mart/home/activities/reg-service/acts.html)

е) производить прием наличных денег с применением кассового оборудования, прием безналичных платежей осуществлять при наличии платежного терминала.

Порядок использования кассового оборудования и платежных терминалов: [https://](https://pravo.by/document/?guid=3871&p0=C21100924) [pravo.by/document/?guid=3871&p0=C21100924.](https://pravo.by/document/?guid=3871&p0=C21100924)

#### **5. Реестры**

а) Сведения о субъекте торговли должны быть внесены в торговый реестр.

Формы заявлений: [https://mart.gov.by/sites/mart/home/activities/regulation-trade/trade-reg.](https://mart.gov.by/sites/mart/home/activities/regulation-trade/trade-reg.html) [html](https://mart.gov.by/sites/mart/home/activities/regulation-trade/trade-reg.html).

#### **6. Ответственность**

а) Административная ответственность.

Общие вопросы административной ответственности определяются:

КоАП (виды правонарушений): [https://pravo.by/document/?guid=12551&p0=HK2100091&p](https://pravo.by/document/?guid=12551&p0=HK2100091&p1=1&p5=0) [1=1&p5=0](https://pravo.by/document/?guid=12551&p0=HK2100091&p1=1&p5=0)

<span id="page-17-0"></span>ПИКоАП (процедура привлечения к ответственности): [https://pravo.by/document/?guid=1](https://pravo.by/document/?guid=12551&p0=HK2100092&p1=1&p5=0) [2551&p0=HK2100092&p1=1&p5=0](https://pravo.by/document/?guid=12551&p0=HK2100092&p1=1&p5=0).

#### **Отдельные виды административных правонарушений:**

- нарушение санитарных правил (ст. 17.5 КоАП);
- нарушение требований пожарной безопасности (ст. 24.36 КоАП);
- обман потребителей (ст. 13.10 КоАП);
- нарушение требований заключения гражданско-правовых договоров (ст. 10.18 КоАП);
- нарушение порядка осуществления торговли и оказания услуг (ст. 13.11 КоАП);
- нарушение порядка приема средств платежа при реализации товаров (работ, услуг) (ст. 13.14 КоАП);
- нарушение порядка ведения бухгалтерского учета, правил хранения бухгалтерских документов (ст. 12.32 КоАП).

б) Гражданско-правовая ответственность.

По общему правилу, коммерческая организация отвечает за нарушение договора, только если она не докажет, что надлежащее исполнение обязательства было невозможно из-за форс-мажора.

# **Отдельные аспекты осуществления деятельности**

- 1. Договор розничной купли-продажи является публичным, т.е. отказ от заключения договора при наличии возможности предоставить потребителю соответствующие товары не допускается. Цена товаров, а также иные условия публичного договора устанавливаются одинаковыми для всех потребителей, кроме случаев предоставления льгот для отдельных категорий потребителей.
- 2. По общему правилу, договор розничной купли-продажи считается заключенным с момента выдачи продавцом покупателю документа об оплате товара. Но отсутствие у покупателя такого документа не лишает его возможности ссылаться на свидетельские показания в подтверждение факта заключения договора и его условий.

Существенными условиями договора розничной купли-продажи являются предмет (наименование и количество товара), а также цена товара.

- 3. Вместе с товаром продавец обязан передать покупателю принадлежности товара и относящиеся к товару документы (технический паспорт, сертификат качества, инструкцию по эксплуатации и т.п.).
- 4. Продавец обязан предоставить покупателю необходимую и достоверную информацию о предлагаемом к продаже товаре, в противном случае он несет ответственность за недостатки товара, возникшие после его передачи покупателю, в отношении которых покупатель докажет, что они возникли в связи с отсутствием у него такой информации.
- 5. Нормативные правовые акты, регулирующие розничную торговлю: [https://mart.gov.by/](https://mart.gov.by/sites/mart/home/activities/regulation-trade/acts.html) [sites/mart/home/activities/regulation-trade/acts.html.](https://mart.gov.by/sites/mart/home/activities/regulation-trade/acts.html)

# <span id="page-18-0"></span>**Франшиза**

- 1. Упрощенно говор, под франшизой понимают инструмент, позволяющий одному лицу заимствовать у другого лица имя, торговую марку, знания, опыт и т.д., которые соединены в какой-то конкретной готовой модели бизнеса или в бизнес-проекте, т.е. «скопировать» эту модель или проект, но таким образом, что именно это первое лицо будет получать доход от ведения бизнеса в рамках «скопированной» модели или проекта. А за использование модели или проекта первое лицо будет платить второму.
- 2. Этот инструмент выражен в форме договора, который называется договор франчайзинга.
- 3. Правовое регулирование договора франчайзинга: [https://etalonline.by/document/?](https://etalonline.by/document/?regnum=HK9800218) [regnum=HK9800218](https://etalonline.by/document/?regnum=HK9800218) (гл. 53).
- 4. Преимущества франчайзинга:

а) идея, помещенная в основу бизнеса, опробована рынком, и модель, которая основана на этой идее, подтвердила свою способность генерировать доход;

б) не нужно создавать и развивать бренд, он уже известен рынку;

в) предпринимателю, заимствующему модель, передаются инструкции и механизм ведения бизнеса, а также необходимая информация (например, о размере и структуре инвестиций);

г) предприниматель может рассчитывать на поддержку опытных бизнесменов.

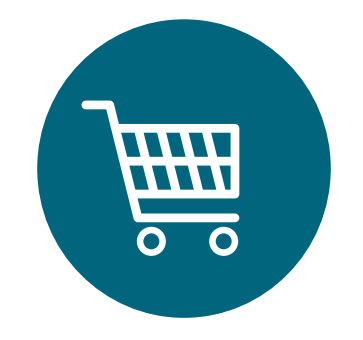

# <span id="page-19-0"></span>**Схема-1 юридических действий при осуществлении деятельности индивидуальным предпринимателем**

#### **1. Государственная регистрация гражданина в качестве индивидуального предпринимателя**

1) Государственная регистрация осуществляется в регистрирующем органе по месту жительства гражданина.

2) Регистрирующим органом является районный (городской) исполком.

3) Для регистрации необходимо представить заявление, фотографию 3 см х 4 см или 4 см х 5 см, документ об уплате государственной пошлины (0,5 б. в.).

4) Регистрация осуществляется в день обращения. В день регистрации выдается свидетельство о государственной регистрации.

5) В течение пяти рабочих дней со дня регистрации регистрирующий орган выдает извещение о постановке индивидуального предпринимателя на учет в государственных органах (районная налоговая инспекция, районный отдел ФСЗН, территориальный отдел «Белгосстраха»).

#### **2. Уведомление местного райисполкома о начале осуществления деятельности**

1) В уведомлении указывается информация о соответствии субъекта хозяйствования, его работников и используемых им объектов предусмотренным требованиям. Срок для направления этого уведомления не установлен. Со дня, следующего за днем направления уведомления, можно начать осуществление деятельности (независимо от включения информации о субъекте, его деятельности и принадлежащих ему объектах в регистры, реестры (торговый реестр, реестр бытовых услуг и др.), базы и банки данных, информационные системы и иные информационные ресурсы, осуществления иных административных процедур).

2) Законодательными актами или в соответствии с ними может быть предусмотрена необходимость прохождения административных процедур после начала осуществления заявленного вида экономической деятельности.

#### **3. Включение сведений в торговый реестр**

Сведения о субъекте торговли должны быть внесены в торговый реестр. Внесение сведений в торговый реестр является административной процедурой, осуществляемой бесплатно городским, районным исполнительными комитетами, местной администрацией района в г. Минске по месту нахождения торгового объекта, государственной регистрации субъекта торговли, осуществляющего торговлю без (вне) торговых объектов, в течение пяти рабочих дней на основании заявления. Документ, удостоверяющий факт включения сведений в торговый реестр, действует бессрочно.

#### **4. Порядок осуществления деятельности**

Необходимо соблюдать:

1) Общие требования пожарной безопасности, санитарно-эпидемиологические требования, требования в области охраны окружающей среды, требования к содержанию и эксплуатации капитальных строений (зданий, сооружений), изолированных помещений и иных объектов.

2) Законодательство о защите прав потребителей.

#### **5. Привлечение других граждан к осуществлению деятельности**

1) При привлечении гражданина по трудовому договору отношения между индивидуальным предпринимателем и гражданином будут регулироваться Трудовым кодексом Республики Беларусь (включая правила о надлежащем оформлении трудовых отношений, организации и охране труда, выплатах заработной платы, предоставлении отпусков и т.д.).

Трудовой кодекс:<https://etalonline.by/document/?regnum=HK9900296>.

Примерная форма трудового договора: [https://pravo.by/upload/docs/op/](https://pravo.by/upload/docs/op/W22034975_1578603600.pdf) [W22034975\\_1578603600.pdf](https://pravo.by/upload/docs/op/W22034975_1578603600.pdf).

Примерная форма трудового контракта: [https://etalonline.by/document/?](https://etalonline.by/document/?regnum=C29901180)  [regnum=C29901180](https://etalonline.by/document/?regnum=C29901180).

2) Индивидуальный предприниматель будет обязан:

- уплатить взносы в бюджет ФСЗН в размере 34 % от начисленных выплат;
- уплатить взнос в бюджет ФСЗН на пенсионное страхование из причитающихся работнику выплат в размере 1 %;
- предоставить по установленной форме в органы ФСЗН сведения о приеме и увольнении работников.

3) При привлечении гражданина по гражданско-правовому договору отношения между индивидуальным предпринимателем и гражданином будут регулироваться Гражданским кодексом Республики Беларусь (как правило, это законоположения о договорах подряда и договорах возмездного оказания услуг).

Привлекаемый гражданин должен получить статус индивидуального предпринимателя, если он намерен систематически осуществлять виды деятельности, которые не определены статьей 1 Гражданского кодекса как непредпринимательские.

Индивидуальный предприниматель обязан заключать с гражданами договоры в письменной форме и определять в этих договорах условия:

- о цене и порядке расчета;
- уплате за гражданина обязательных страховых взносов в ФСЗН;
- обеспечении безопасных условий работы и ответственности за их невыполнение;
- основаниях досрочного расторжения договора;
- пене за просрочку выплаты вознаграждения в размере не менее 0,15 % невыплаченной суммы за каждый день просрочки;
- уплате страховых взносов в «Белгосстрах», если гражданину для работы предоставляется место.

#### <span id="page-21-0"></span>**1. Государственная регистрация юридического лица**

1) Государственная регистрация осуществляется по месту размещения юридического адреса.

2) Регистрирующим органом являются районный, городской исполкомы.

3) Для регистрации необходимо представить заявление по установленной форме, устав в двух экземплярах и его электронную копию, документ, подтверждающий уплату государственной пошлины (1 б. в.).

4) Регистрация осуществляется в день обращения. В день регистрации выдается свидетельство о государственной регистрации.

5) В течение пяти рабочих дней со дня регистрации регистрирующий орган выдает извещение о постановке юридического лица на учет в государственных органах.

#### **2. Уведомление местного райисполкома о начале осуществления деятельности**

1) В уведомлении указывается информация о соответствии субъекта хозяйствования, его работников и используемых им объектов предусмотренным требованиям. Срок для направления этого уведомления не установлен. Со дня, следующего за днем направления уведомления, можно начать осуществление деятельности (независимо от включения информации о субъекте, его деятельности и принадлежащих ему объектах в регистры, реестры, базы и банки данных, информационные системы и иные информационные ресурсы, осуществления иных административных процедур).

2) Законодательными актами или в соответствии с ними может быть предусмотрена необходимость прохождения административных процедур после начала осуществления заявленного вида экономической деятельности.

#### **3. Включение сведений в торговый реестр**

Сведения о субъекте торговли должны быть внесены в торговый реестр. Внесение сведений в торговый реестр является административной процедурой, осуществляемой бесплатно городским, районным исполнительными комитетами, местной администрацией района в г. Минске по месту нахождения торгового объекта, государственной регистрации субъекта торговли, осуществляющего торговлю без (вне) торговых объектов, в течение пяти дней на основании заявления. Документ, удостоверяющий факт включения сведений в торговый реестр, действует бессрочно.

#### **4. Порядок осуществления деятельности**

Необходимо соблюдать:

1) Общие требования пожарной безопасности, санитарно-эпидемиологические требования, требования в области охраны окружающей среды, требования к содержанию и эксплуатации капитальных строений (зданий, сооружений), изолированных помещений и иных объектов.

2) Законодательство о защите прав потребителей.

#### **5. Привлечение других граждан к осуществлению деятельности**

1) При привлечении гражданина по трудовому договору отношения между юридическим лицом и гражданином будут регулироваться Трудовым кодексом Республики Беларусь (включая правила о надлежащем оформлении трудовых отношений, организации и охране труда, выплатах заработной платы, предоставлении отпусков и т.д.).

Трудовой кодекс:<https://etalonline.by/document/?regnum=HK9900296>.

Примерная форма трудового договора: [https://pravo.by/upload/docs/op/](https://pravo.by/upload/docs/op/W22034975_1578603600.pdf) [W22034975\\_1578603600.pdf](https://pravo.by/upload/docs/op/W22034975_1578603600.pdf).

Примерная форма трудового контракта: [https://etalonline.by/document/?regnum=](https://etalonline.by/document/?regnum=C29901180)  [C29901180.](https://etalonline.by/document/?regnum=C29901180)

- 2) Юридическое лицо будет обязано:
- уплатить взносы в бюджет ФСЗН в размере 34 % от начисленных выплат;
- уплатить взнос в бюджет ФСЗН на пенсионное страхование из причитающихся работнику выплат в размере 1 %;
- предоставить по установленной форме в органы ФСЗН сведения о приеме и увольнении работников.

3) При привлечении гражданина по гражданско-правовому договору отношения между юридическим лицом и гражданином будут регулироваться Гражданским кодексом Республики Беларусь (как правило, это законоположения о договорах подряда и договорах возмездного оказания услуг).

Привлекаемый гражданин должен получить статус индивидуального предпринимателя, если он намерен систематически осуществлять виды деятельности, которые не определены статьей 1 Гражданского кодекса как непредпринимательские.

Юридическое лицо обязано заключать с гражданами договоры в письменной форме и определять в этих договорах условия:

- о цене и порядке расчета;
- уплате за гражданина обязательных страховых взносов в ФСЗН;
- обеспечении безопасных условий работы и ответственности за их невыполнение;
- основаниях досрочного расторжения договора;
- пене за просрочку выплаты вознаграждения в размере не менее 0,15 % невыплаченной суммы за каждый день просрочки;
- уплате страховых взносов в «Белгосстрах», если гражданину для работы предоставляется место.

Подготовил материал **Андрей Роговский**

<span id="page-23-0"></span>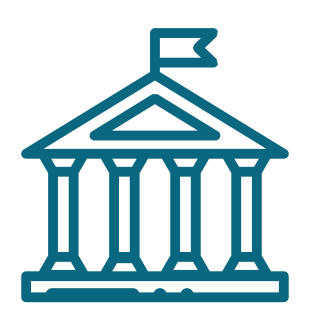

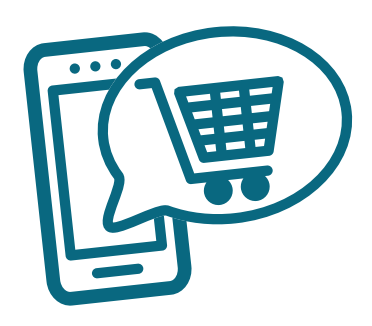

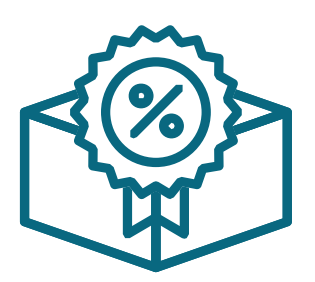

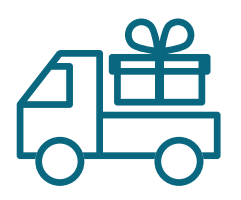

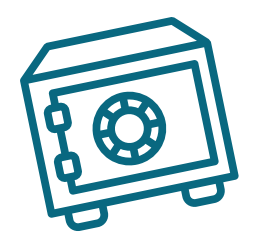

# **Глава 3. Финансовая модель**

Развитие бизнеса в целом или нового его направления невозможно без планирования будущей деятельности. **Планирование деятельности** – это фундамент, без которого трудно выстроить дом. Конечно же, можно пустить все на самотек и надеяться, что затраты и денежные потоки сформируются самостоятельно, но нет гарантии, что будет получен удовлетворительный результат.

В качестве инструмента планирования можно использовать **финансовую модель**, которая позволяет прогнозировать будущее состояние бизнеса и его динамику в пределах заданного временного промежутка (как правило, на ближайшие 12 месяцев).

Финансовая модель основывается на финансовых показателях, но может включать в себя и натуральные, например, объемы реализации, нормы по расходованию каких-либо ресурсов и т.д.

# **Прогноз доходов и расходов**

Разработка финансовой модели начинается с планирования доходов. Затем необходимо оценить затраты, которые будут понесены в результате осуществления планируемой деятельности, и рассчитать себестоимость продукции. В итоге должна получиться таблица с данными о продажах и затратах.

#### **ПРИМЕР 1**

Упрощенный вариант Прогноза доходов и расходов<sup>2,3</sup>

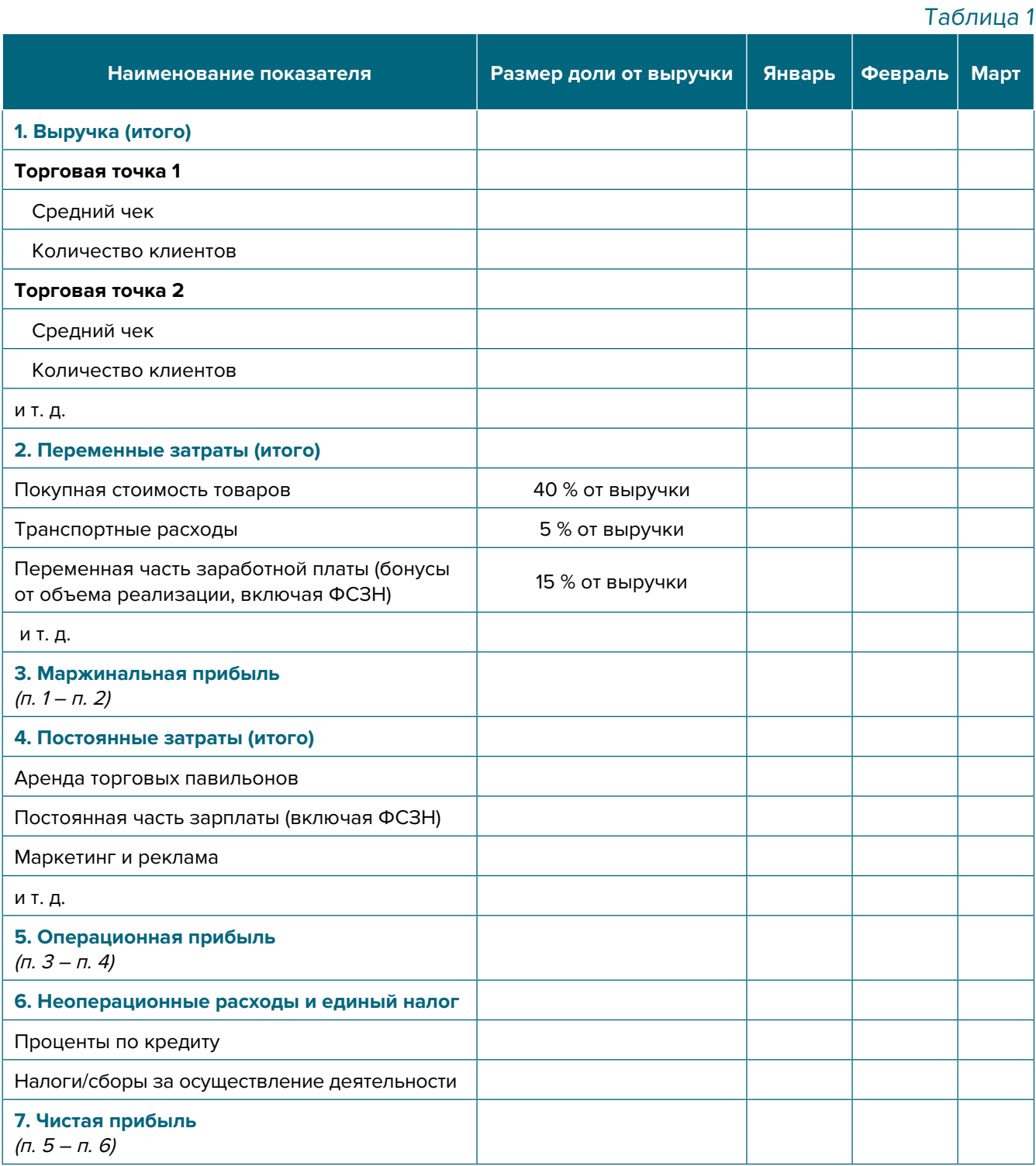

**Переменные затраты** – это затраты, величина которых зависит от объемов производства, то есть они пропорциональны количеству производимых товаров (услуг).

**Постоянные затраты** – это затраты периода, величина которых не связана с объемом выпуска продукции.

<sup>&</sup>lt;sup>2</sup> В таблице указаны примерные размеры долей статей затрат в выручке.

<sup>3</sup> Прогноз должен формироваться на 12 месяцев (январь–декабрь).

<span id="page-25-0"></span>Если деятельность осуществляется без привлечения наемных сотрудников (т.е. самостоятельно), в статье расходов «Заработная плата» Прогноза доходов и расходов целесообразно указывать свой желаемый ежемесячный доход. Это даст возможность определить размер дохода, который позволит располагать необходимым количеством средств как для своего текущего потребления, так и для дальнейшего развития бизнеса, поскольку успешное развитие бизнеса создает предпосылки для перехода к найму сотрудников, открытию компании и т.д.

Также необходимо рассчитать затраты на приобретение или строительство средств производства, например, специализированное оборудование и т.д. Эти затраты в дальнейшем будут равномерно распределяться на себестоимость продукции в виде амортизационных отчислений на протяжении всего цикла их эксплуатации. Амортизация входит в категорию операционных постоянных затрат.

Затем нужно учесть расходы на привлечение заемных ресурсов (если в этом возникнет необходимость) и налоги (сборы). Эти статьи входят в раздел неоперационных расходов и налогов Прогноза.

В итоге должен получится Прогноз доходов и расходов, который позволяет оценить, сколько сможет заработать предприниматель в результате своей деятельности. Если осуществляется несколько видов деятельности, то финансовую модель целесообразно детализировать по каждому из направлений, виду услуг и т.д. Таким образом, можно будет увидеть как общую картину бизнеса, так и в разрезе отдельных его частей. Это поможет понять, на чем и сколько можно будет зарабатывать, с какой эффективностью.

# Прогноз движения денежных средств

Помимо Прогноза доходов и расходов, необходимо составлять Прогноз движения денежных средств. Это базовый документ финансового моделирования, который должен показать движение денежных средств (далее - ДДС):

- сколько и из каких источников планируется получать денежные средства (далее -ДС) на расчетный счет или в кассу предпринимателя;
- сколько и на какие цели планируется направлять денежные средства для обеспечения предпринимательской деятельности.

В прогнозе ДДС все денежные потоки, как правило, сгруппированы по трем видам деятельности:

1. Основная деятельность - это оплата расходов, связанных с ежедневной операционной работой компании (закупка продуктов или других расходных материалов, заработная плата и т.д.), а также получение выручки, авансов и т.д.

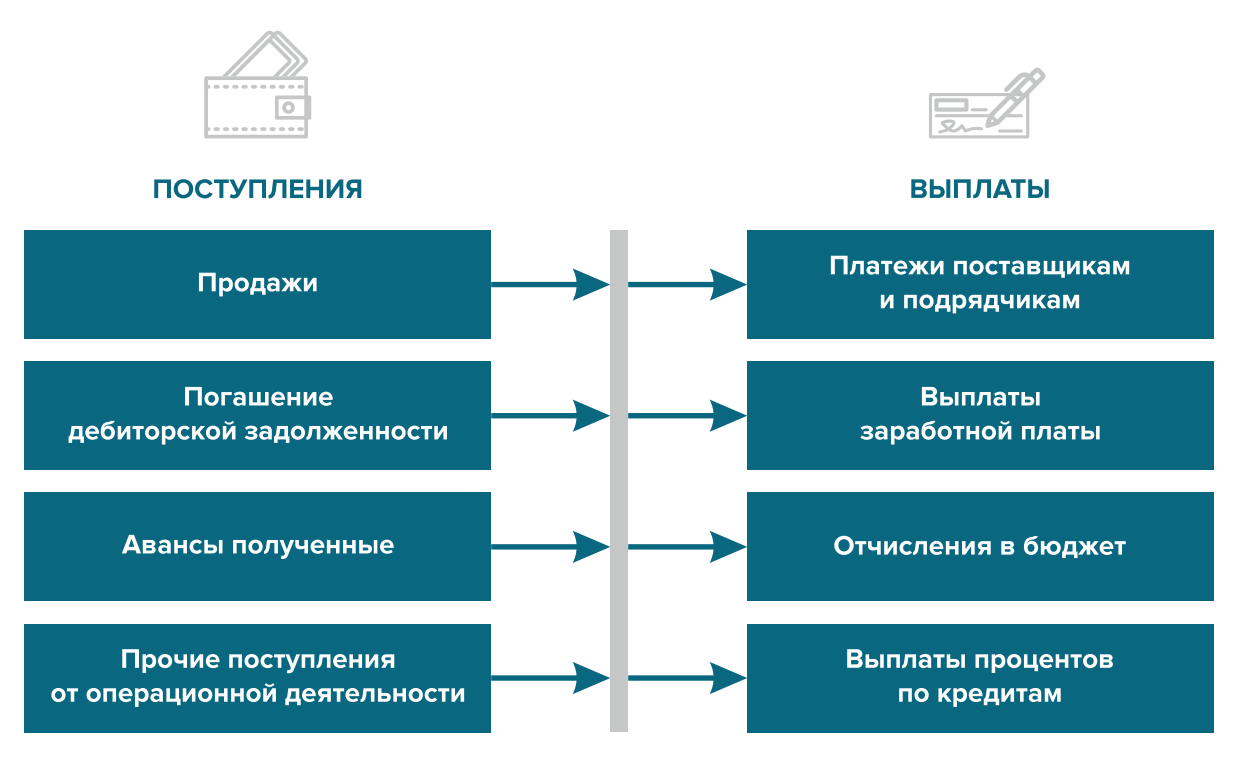

Рисунок 1. Денежные поступления и выплаты по основной деятельности

**2. Инвестиционная деятельность** – это оплата средств производства или нематериальных активов (покупка оборудования, разработка нового сайта, получение лицензий), а также различные финансовые вложения (например, размещение временно свободных денежных средств бизнеса в депозит) и поступления от реализации неиспользуемых средств производства или возврата денежных средств с депозита.

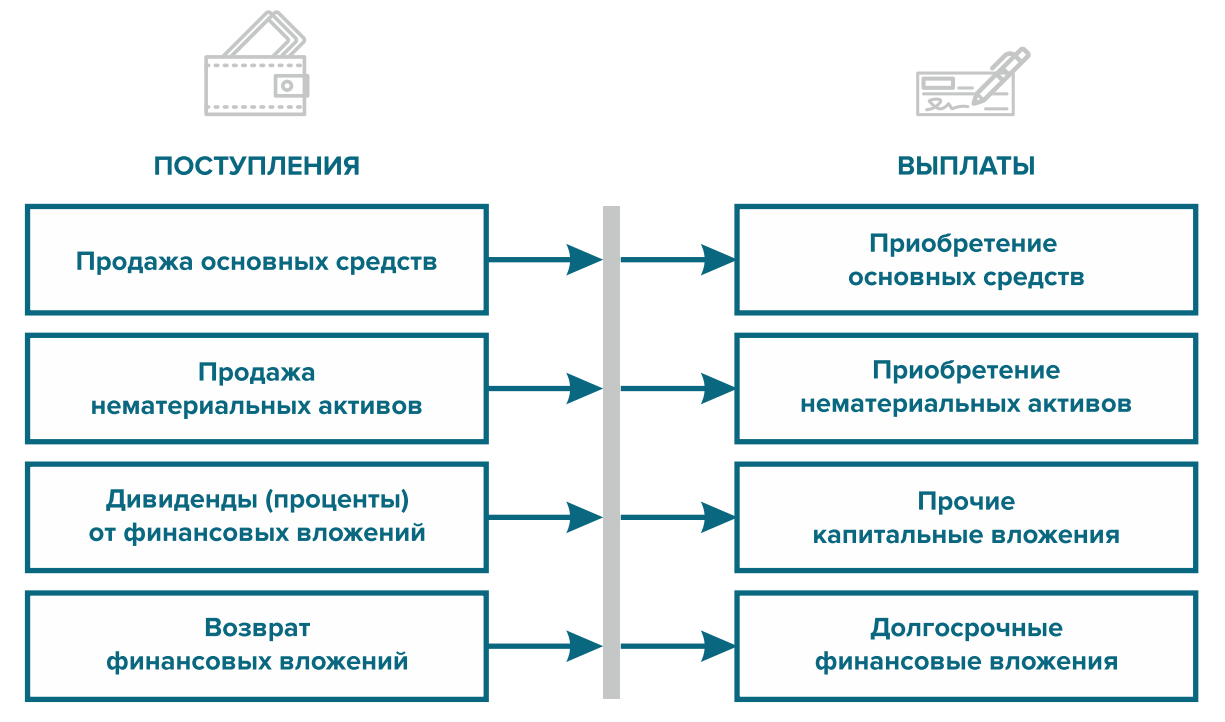

Рисунок 2. Денежные поступления и выплаты по инвестиционной деятельности

**3. Финансовая деятельность** – это поступление или возврат различных кредитов и займов, привлеченных для финансирования бизнеса, а также взнос первоначального капитала собственником или выплата ему дивидендов.

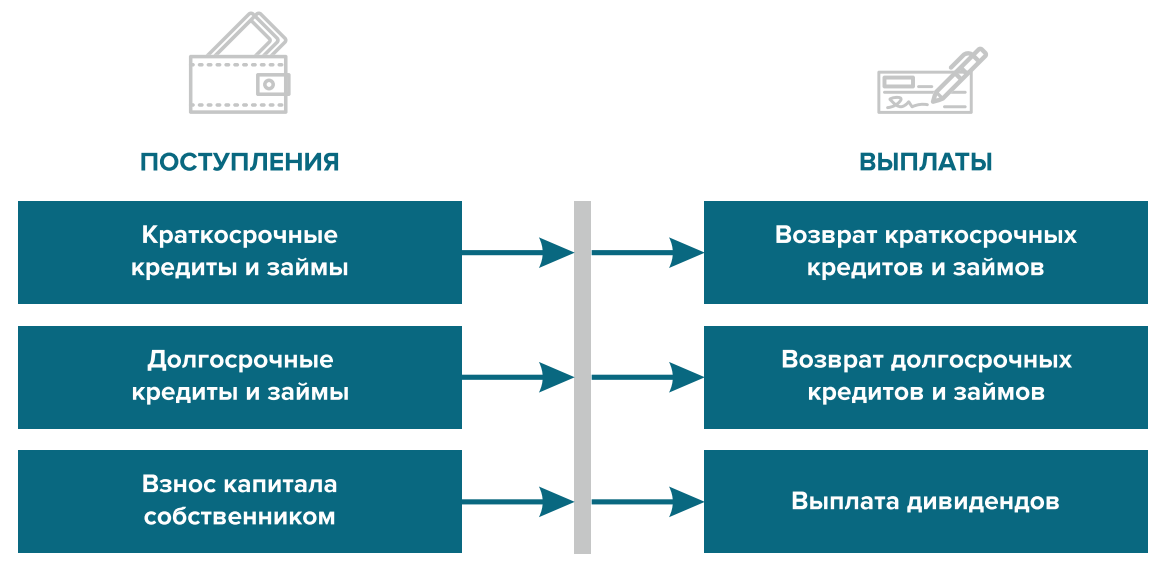

Рисунок 3. Денежные поступления и выплаты по финансовой деятельности

#### **ПРИМЕР 2**

Упрощенный вариант Прогноза движения денежных средств4

|                                                                | Таблица 2 |         |      |
|----------------------------------------------------------------|-----------|---------|------|
| Показатель                                                     | Январь    | Февраль | Март |
| 1. Остаток ДС на начало периода                                |           |         |      |
| 2. Приток ДС от операционной деятельности                      |           |         |      |
| Выручка                                                        |           |         |      |
| Погашение дебиторской задолженности и т. д.                    |           |         |      |
| 3. Отток ДС от операционной деятельности                       |           |         |      |
| Оплата переменных расходов с детализацией по статьям           |           |         |      |
| Оплата постоянных расходов с детализацией по статьям           |           |         |      |
| 4. Сальдо ДС по операционной деятельности<br>$(n. 2 - n. 3)$   |           |         |      |
| 5. Приток ДС от инвестиционной деятельности                    |           |         |      |
| Продажа оборудования и т. д.                                   |           |         |      |
| 6. Отток ДС от инвестиционной деятельности                     |           |         |      |
| Покупка оборудования и т. д.                                   |           |         |      |
| 7. Сальдо ДС по инвестиционной деятельности<br>$(n. 5 - n. 6)$ |           |         |      |
| 8. Приток ДС от финансовой деятельности                        |           |         |      |
| Получение кредита                                              |           |         |      |

<sup>4</sup> Прогноз должен формироваться на 12 месяцев.

<span id="page-28-0"></span>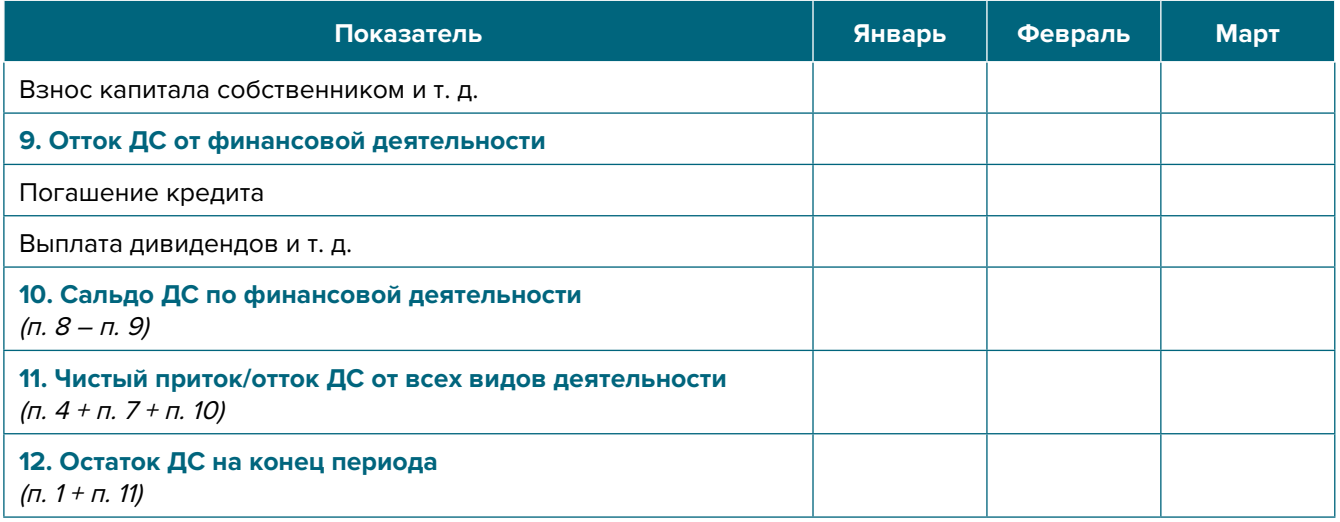

Главная задача Прогноза движения денежных средств – выявить периоды, в которые потенциально могут возникнуть кассовые разрывы (**кассовый разрыв** – это временно возникающий недостаток денежных средств), **чтобы заранее продумать и спланировать действия по их предотвращению** (например, привлечь краткосрочный кредит, попросить поставщика на конкретный период об отсрочке платежа и т.д.).

# **Дополнительные финансовые показатели**

Помимо прогнозов доходов и расходов и движения денежных средств, финансовая модель может включать в себя расчет таких дополнительных финансовых показателей, как:

- маржинальная прибыль (или маржинальный доход);
- точка безубыточности;
- маржинальный запас прочности;
- операционный рычаг.

Эти показатели являются ключевыми для проведения **CVP-анализа** ("затраты – объем – прибыль") – мощного инструмента, помогающего предпринимателю управлять затратами и финансовым результатом бизнеса.

**Маржинальный доход** – это часть дохода от реализации, оставшаяся после возмещения переменных затрат.

Маржинальный доход = Выручка – Переменные затраты

То есть маржинальный доход сначала покрывает постоянные затраты, и лишь оставшаяся часть формирует операционную прибыль. Если же маржинального дохода не хватает на покрытие постоянных издержек, бизнес терпит убытки. В случае, когда маржинальный доход равен постоянным издержкам, достигается **уровень безубыточности**.

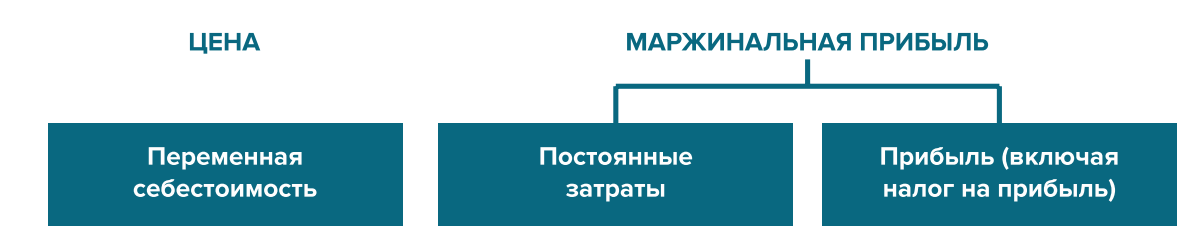

Рисунок 4. Переменные затраты и маржинальная прибыль

Точка безубыточности - это показатель, характеризующий объем реализации услуг, при котором выручка от реализации равна всем его совокупным затратам, то есть это тот объем продаж, при котором в бизнесе нет ни прибыли, ни убытка. Значит, продажа следующей услуги сверх этого объема начнет приносить предпринимателю прибыль.

Точка безубыточности (в натур. выражении) =  $3_{\text{mocr}}$  / (Цена –  $3_{\text{menc} / \text{m}}$ )

или

Точка безубыточности (в стоимост. выражении) =  $3_{\text{nor}}$  / (1 –  $3_{\text{non}}$  / Выручка)

V - объем продаж в стоимостном выражении; где

 $\mathcal{S}_{\text{mott}}$  – постоянные затраты;

 $\mathcal{S}_{\text{mean}}$  – переменные затраты на весь объем;

 $\mathcal{S}_{\text{mean/en}}$  – переменные затраты на единицу товара.

Маржинальный запас прочности - это процентное отклонение фактической выручки от точки безубыточности.

> Маржинальный запас прочности = = (Выручка – Точка безубыточности  $_{\text{scymact\,B-100\%}}$ ) х 100 % / Выручка

Маржинальный запас прочности показывает, на сколько процентов должна упасть выручка предпринимателя, чтобы бизнес начал генерировать убытки.

Операционный рычаг – это механизм управления прибылью предпринимателя, основанный на оптимизации соотношения постоянных и переменных затрат.

Эффект операционного рычага = Маржинальный доход / Операционная прибыль

В основе изменения эффекта операционного рычага лежит **изменение доли постоянных затрат в общей сумме затрат бизнеса**: **чем ниже удельный вес постоянных затрат в общей сумме затрат, тем в большей степени изменяется величина прибыли по отношению к темпам изменения выручки предприятия**.

**При спаде объема выручки необходимо принимать меры к снижению доли постоянных затрат предпринимателя.** И, наоборот, **при росте объема выручки можно увеличивать долю постоянных затрат,** расширяя в такие периоды объем инвестиций в бизнес и масштабируя его, приобретая новое оборудование и т.д.

Операционный рычаг является показателем, помогающим предпринимателю принимать оптимальную стратегию в управлении затратами и прибылью.

#### **ПРИМЕР 3**

Зависимость финансового результата от изменения долей в выручке и соотношения прямых и постоянных затрат компании

 $T<sub>0</sub>$ блица 2

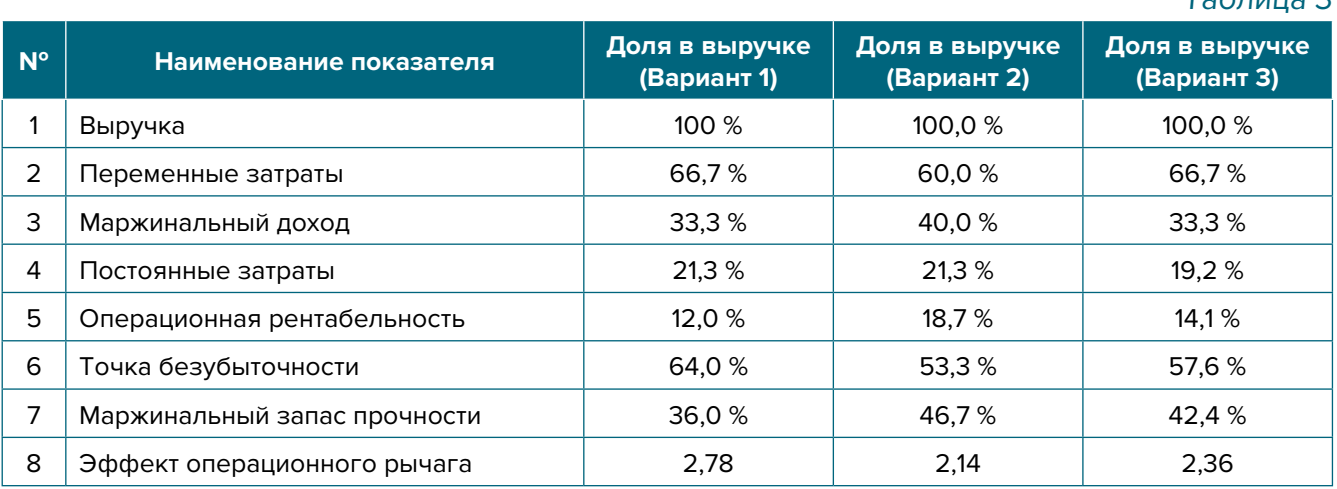

- 1. Эффект операционного рычага говорит о том, что при неизменной структуре переменных и постоянных затрат и снижении выручки на 1 % операционная прибыль может сократиться на 2,78 %.
- 2. При снижении переменных затрат на 10 % (как в Варианте 2) доля маржинального дохода в выручке увеличится до 40 %, а доля операционной прибыли – до 18,7 %. В этом случае значение эффекта операционного рычага снизится до 2,14, поскольку общий объем затрат снизился за счет уменьшения объема переменных затрат, а доля постоянных затратах в совокупных затратах увеличилась. Следовательно, снижение выручки на 1 % при таком соотношении переменных и постоянных затрат приведет к снижению операционной прибыли лишь на 2,14 %.
- 3. При снижении постоянных затрат на 10 % (как в Варианте 3) доля операционной прибыль увеличится до 14,1 %, значение операционного рычага снизится до 2,36. Следовательно, снижение выручки на 1 % при таком соотношении переменных и постоянных затрат приведет к снижению операционной прибыли лишь на 2,36 %.

<span id="page-31-0"></span>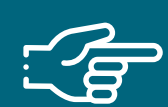

#### При разработке финансовой модели важно обратить внимание на следующие моменты:

- 1. В финансовой модели должны контролироваться наиболее значимые для деятельности и специфики бизнеса показатели. Это не позволит расходовать имеющиеся ресурсы впустую, особенно учитывая их небольшой объем в малом бизнесе.
- 2. Степень детализации информации должна быть достаточной и в нужных разрезах, чтобы собственник бизнеса имел четкое представление, куда будут уходить и откуда приходить деньги, каковы будут доходы и расходы.
- 3. Планирование затрат должно быть организовано таким образом, чтобы каждую статью затрат можно было изучить в динамике, а самые крупные и быстрорастушие из них - проанализировать и определить потенциальные причины роста, оценить их потенциальное влияние на планируемый финансовый результат.
- 4. Прогнозные таблицы не должны быть слишком сложными. Главное, чтобы информация из них давала представление об основных тенденциях и трендах, помогала заранее выявлять проблемные моменты и позволяла планировать действия по их предотвращению.
- 5. Форматы прогнозных таблиц должны быть удобными для чтения и восприятия финансовой информации.
- 6. Необходимо помнить, что финансовая модель это инструмент для примерных прогнозов. Поэтому не нужно гнаться за максимальной точностью цифр. Но важно понимать, что финансовая модель позволяет проигрывать различные варианты событий и их влияние на результаты бизнеса. А значит, определять проблемные точки и критические значения различных показателей деятельности при тех или иных ситуациях в бизнесе.

Финансовая модель - это дорожная карта, которая помогает наметить маршруты следования, указать промежуточные этапы и, что самое важное, увидеть, чего можно будет достичь, добравшись до конечного пункта. Поэтому, создав финансовую модель, важно не убирать ее «на дальнюю полку». Нужно как можно чаще вести анализ своей деятельности и сопоставлять план с фактом.

<span id="page-32-0"></span>**Шаблон финансовой модели бизнеса по розничной торговле (стройматериалы, запчасти и т.д.) в формате MS Excel с примером заполнения5**

#### **Инструкция к файлу**

- 1. Предложенный пример Excel-шаблона финансовой модели это инструмент симуляции, который позволяет задавать и проигрывать различные сценарии ведения бизнеса и получаемых финансовых результатов.
- 2. Данный шаблон легко адаптировать под свои конкретные условия ведения бизнеса. Например, в случае необходимости можно добавлять новые статьи затрат, доходов или денежных притоков и оттоков, корректировать их название и т.д.
- 3. Значения в ячейки таблиц, выделенные желтой заливкой, заносятся вручную. Изменяя цифры в этих ячейках, можно увидеть взаимосвязь между различными показателями и их влияние на конечный финансовый результат.
- 4. Значения в расчетных (без выделения заливкой или выделенные разными оттенками зеленой заливки) ячейках таблиц рассчитываются автоматически.
- 5. Если в строках «Чистая прибыль» и «Чистая прибыль накопленным итогом» какая-либо ячейка окрасилась в розовый цвет, а значение показателя стало отрицательным, значит, в этом периоде бизнес принесет убытки, и необходимо предпринять меры для предотвращения этого.
- 6. Если в строке «Остаток ДС на конец периода» Прогноза движения денежных средств какая-либо ячейка окрасилась в розовый цвет, а значение показателя стало отрицательным, значит, в этот период может возникнуть дефицит оборотных денежных средств. Следовательно, необходимо обратить на это внимание и скорректировать свои планы и действия так, чтобы предотвратить кассовый разрыв, полученный в Прогнозе.
- 7. Чтобы сравнивать свои планы с фактическими результатами, можно сделать несколько копий страницы с шаблоном финансовой модели и использовать одну копию для составления Прогноза, а другую – для внесения в нее фактических результатов. Это позволит проанализировать причины возникающих отклонений и минимизировать их негативные последствия в будущем.

#### Подготовила материал **Анжелика Плескачевская**

<sup>5</sup> Дополнительный материал – эксель-таблица «Финансовая модель бизнеса по розничной торговле (стройматериалы, автозапчасти)».

<span id="page-33-0"></span>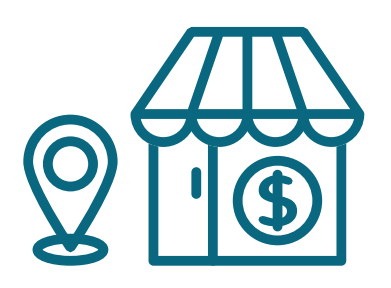

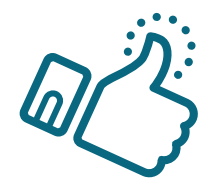

# **Глава 4. Маркетинг**

**Общие понятия о маркетинге и его роли в бизнесе**

Любой бизнес можно проиллюстрировать с помощью термина «воронка». В нее регулярно попадает какое-то количество людей, внутри происходит некая магия, и на выходе у вас есть довольный клиент, который купил один или несколько продуктов/услуг из вашего ассортимента.

Раньше слово «маркетинг» ассоциировалось у большинства людей исключительно с понятием «реклама». И для начинающего бизнеса именно привлечение первых клиентов через различные рекламные каналы является первостепенной задачей. Но в настоящее время даже те, кто не имеют прямого отношения к бизнесу, понимают, что маркетинг – это целая наука, состоящая из совокупности инструментов изучения и управления покупательского спроса вдоль всей воронки продаж. Маркетинг окружает людей повсеместно, вне зависимости того, желает человек этого или нет, т.к. каждый является участником микро- и макроэкономических процессов как покупатель.

В упрощенной формуле воронка состоит из трех основных этапов:

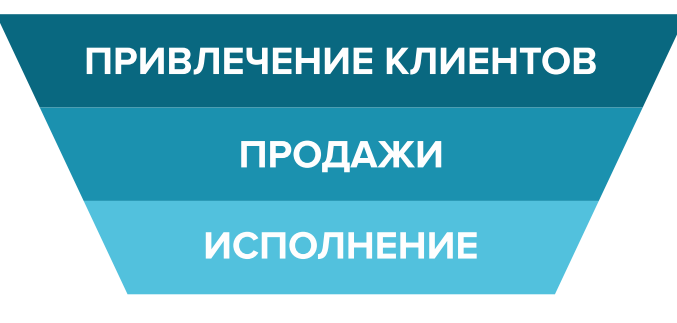

Рисунок 5. Классическая воронка бизнеса

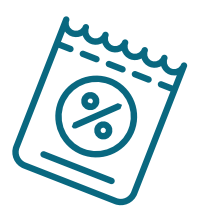

После того как компания привлекла первых клиентов и по мере ее развития, на всех этапах воронки появляются дополнительные функции маркетинга: упаковка бизнеса, коммуникация с клиентами, исследование рынка, ценообразование, анализ маркетинга конкурентов, создание ассортимента услуг и продуктовой линейки, формирование системы ценообразования, разработка систем лояльности, прогнозирование предпочтений клиентов.

<span id="page-34-0"></span>Эти дополнительные функции позволяют «прогревать», обучать использованию товаров, сегментировать целевую аудиторию, взаимодействовать с ней, презентовать услуги компании и обрабатывать возражения клиента. А значит, и продавать.

На этапе исполнения обязательств маркетинг позволяет сгенерировать новых клиентов, улучшить опыт взаимодействия, продать дополнительные и/или сопутствующие услуги, повысить чек, сформировать потребность для повторных продаж.

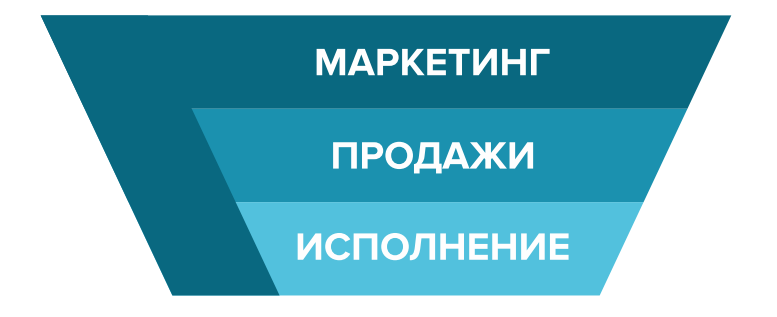

Таким образом, маркетинг начинает играть важную роль для всего бизнеса.

Рисунок 6. Современная воронка бизнеса, в которой маркетинг присутствует на всех этапах

Таким образом, с ростом компании роль маркетинга увеличивается. И поэтому для успешного роста и масштабирования компании собственнику приходится самостоятельно или при помощи компетентных специалистов развивать различные функции и направления маркетинга, кроме прямого привлечения клиентов в бизнес.

# Анализ деятельности конкурентов и позиционирование

### Этап 1. Анализ рынка и конкурентов

На этом этапе нужно оценить, кто действительно может быть вашим конкурентом, чью маркетинговую активность и способы продвижения можно брать для анализа, а на кого не стоит обращать внимания.

В результате вы сможете понять:

- $\bullet$  . как правильно работать с конкурентами;
- как опередить их в конкурентной среде;
- как правильно вывести на рынок ваш продукт;
- как эффективно продвигать себя в высококонкурентной среде.

Как же правильно работать с конкурентами? Многие бизнесмены отслеживают, кто в их сегменте успешен и на слуху, у кого прошли интересные акции, кто выпустил хороший вирусный пост, стараются масштабировать подобные действия, примеряют на себя и усиливают лучшие стороны, используя наиболее эффективные инструменты. Нужно определить позиционирование всех ведущих игроков на рынке и разработать план по реализации ваших конкурентных преимуществ.

Конкурентное преимущество - это набор конкретных качеств, определяющих превосходство продукта на рынке потребителей товаров. Главная задача - разработать план, который позволит повысить экономическую прибыль путем поиска уникальных характеристик бизнеса (название, состав персонала, уровень компетенции менеджмента, клиентский сервис, возможность доставки оборудования и т. д.).

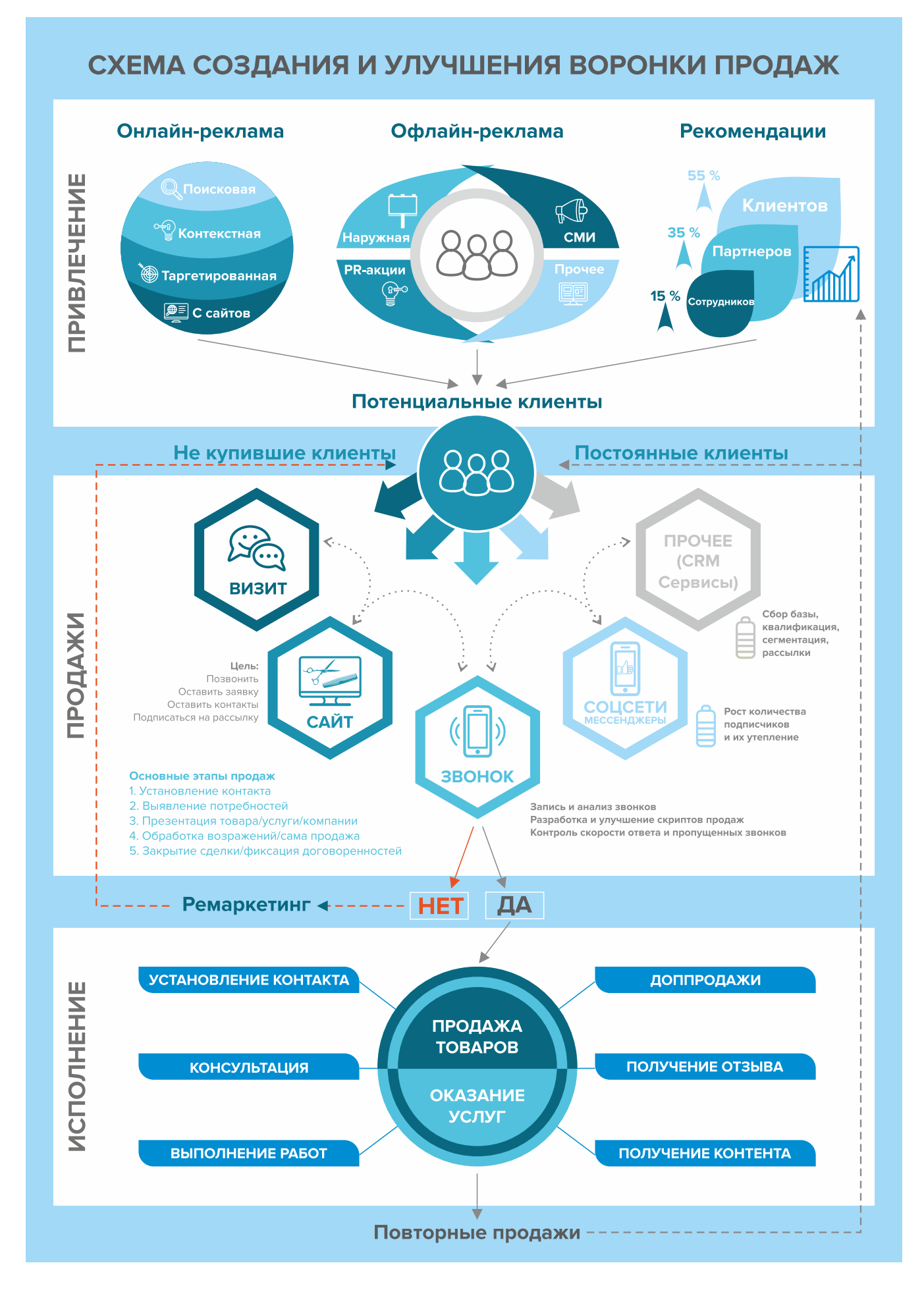

Рисунок 7. Схема создания и улучшения воронки продаж

Конкурентный анализ - это основной этап в завоевании лидирующей позиции и начальный этап для формирования действующей модели продвижения для достижения успеха. Чтобы укрепить позиции на рынке, нужно разработать индивидуальный маркетинг-план, который сможет извлечь конкурентное преимущество из разнообразных внешних факторов и компонентов бизнеса.

Каждый бизнес должен существовать в конкурентной среде. Прямые и косвенные конкуренции смогут существовать по множеству критериям. Один из наиболее простых критериев для оценки - ценовая политика и цена. Но еще существует множество видов неценовой конкуренции. Перечень видов этой конкуренции достаточно широк. В сфере торговли стройматериалами это:

- география расположения точек продаж;
- ассортимент стройматериалов, наличие сопутствующих инструментов, крепежа, рас-ХОДНИКОВ;
- возможность доставки, в том числе и крупных габаритных грузов, и т.д.

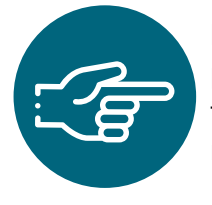

Важно! Ваша основная задача – не просто собирать информацию о конкурентах, а правильно с ней работать, делая свое предложение более эффективным и привлекательным для вашей целевой аудитории, используя его в рекламных материалах и других коммуникациях с клиентами.

Как провести анализ деятельности конкурентов? Через поиск информации в открытых источниках, отзывы на сайтах, звонки, личное посещение, а также анкетирование потенциальных клиентов. Данные сводятся в таблицу 4 и анализируются.

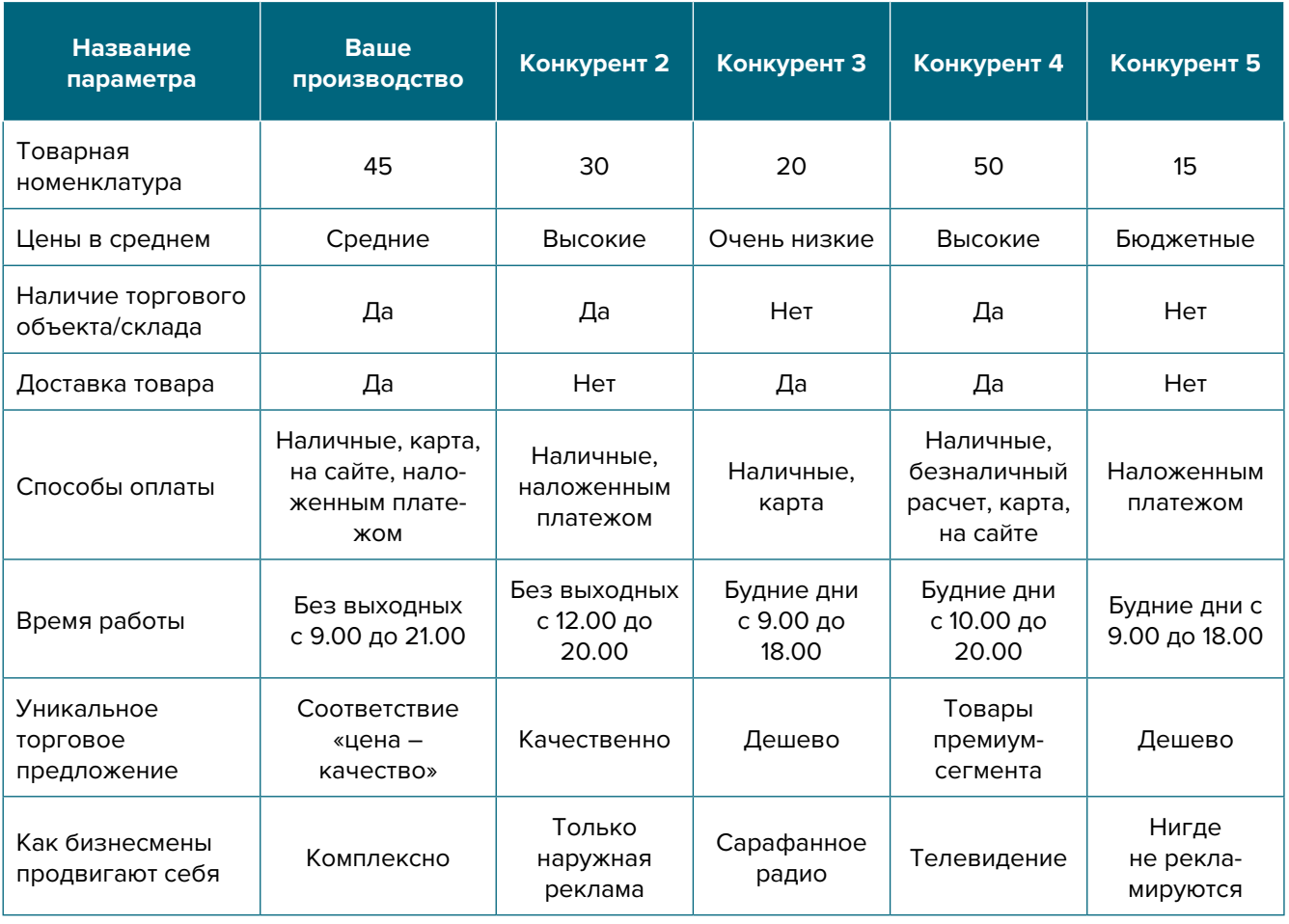

Таблица 4

#### **Примерный вывод**

На основе полученных данных выявлено, что большинство организаций, действующих на рынке розничной торговли стройматериалами, автозапчастями, делится на две основные категории:

- 1. Бюджетные организации, работающие в низкой ценовой категории, продажа через Интернет.
- 2. Крупные специализированные организации с большим количеством товаров, расположенные в центральной части города и работающие в высоком ценовом сегменте.

В связи с этим позиционирование новой организации строится на работе в средней ценовой категории (на начальной стадии развития с последующим переходом в верхнюю ценовую категорию по мере развития). В рекламных материалах планируется делать акцент на реализации современных запчастей, материалов, профессионализме консультантов, а также оказании дополнительных видов услуг, которых нет в других местах. Хорошими конкурентными преимуществами станет бесплатная доставка товаров, возможность заказать товар по индивидуальным параметрам (например, запчасть для редкой марки автомобиля).

# **Этап 2. Целевая аудитория**

**Целевая аудитория** (далее – ЦА) – это группа людей, которые, вероятнее всего, заинтересуются предложением и закажут конкретный товар или услугу.

Чтобы определить свою ЦА, нужно выполнить следующие шаги:

- Найти основных потенциальных клиентов вашей компании.
- Провести сравнительный анализ своих услуг и услуг конкурентов.
- Выделить отличительные характеристики ваших услуг.
- Выяснить, кто сейчас заказывает данные услуги.
- Выяснить причины, по которым люди покупают услуги.
- Выяснить причины, по которым люди не покупают услуги.
- Описать подробно процесс выбора и покупки услуг.
- Подготовить ответы на самые частые возражения и опасения ЦА.
- Описать идеального лояльного покупателя.
- Составить портрет типичного представителя из каждого сегмента ЦА.

Под каждый сегмент разрабатываются свои рекламные материалы, которые действуют на ключевой запрос, показывают пути решения проблем клиента при помощи ваших услуг, продвигают его к следующему шагу – уточнить стоимость, узнать наличие запчастей, получить консультацию, сделать диагностику или сразу заказать услугу.

Какой бы рекламой вы ни занимались, всегда нужно отвечать на следующие вопросы: «Для кого вы это всё делаете?», «Ориентируетесь на масс-маркет или премиум-сегмент?», «К вам чаще обращаются юридические лица или обычные люди?», «Какие материалы или запчасти от каких марок автомобилей спрашивают чаще других?». Чем больше вы знаете о своих клиентах и их запросах, тем больше вы сможете сделать различных узконаправленных предложений, объявлений в рекламе и тем больше у вас будет клиентов (конверсия у коммерческого предложения «Доставка ламината 34 класса в течении часа со скидкой 15 %» будет выше, чем просто фраза «Предлагаем доставку ламината»).

#### **Целевой аудиторией магазина стройматериалов будут:**

- 1. строительные компании;
- 2. частные лица, предоставляющие услуги по строительству и ремонту (прорабы, строительные бригады);
- <span id="page-38-0"></span>3. дизайнеры, архитектурные и дизайнерские бюро и др.;
- 4. физические лица (новоселы, планирующие ремонт, владельцы загородной недвижимости и др.).

#### **Целевой аудиторией магазина автозапчастей будут:**

- 1. физические лица (большая часть клиентов);
- 2. таксопарки, автоколонны, колхозы и другие;
- 3. владельцы и сотрудники автомастерских;
- 4. индивидуальные предприниматели (таксисты).

# **Этап 3. Позиционирование**

Выделите основные достоинства, ценности и характеристики бренда, которые в будущем можно сделать его уникальностью.

**Проработка уникального торгового предложения** (далее – УТП). УТП должно указывать на явные выгоды для потенциальных клиентов, на которых оно и будет строиться, в дальнейшем использоваться в рекламе, на основной странице сайта, в коммерческих предложениях, социальных сетях и др.

#### **Обращайте внимание и применяйте различные УТП для разных сегментов:**

- Для корпоративных клиентов при принятии решения о сотрудничестве важными факторами будут наличие благодарностей и отзывов от других клиентов, возможность оплаты по безналичному расчету, адаптация специалиста под нужды компании.
- Частные клиенты прежде всего обратят внимание на цену услуг.

**Позиционирование бренда** – это маркетинговая стратегия, направленная на выделение вашей компании среди множества таких же, чтобы ваш бренд воспринимался целевой аудиторий как лучший, вызывающий доверие.

Почему важно работать над позиционированием компании? Потому что это влияет на вашу узнаваемость и формирует лояльность потребителей. Позиционирование помогает понять, почему среди всех поставщиков товаров и услуг нужно выбрать именно вас. Однако зачастую на него оказывают влияние внешние факторы (конкуренты, потребители их субъективное впечатление о вашей компании и т.д.). Поэтому не позволяйте конкурентам и рынку определять вашу позицию. Вы сами должны это делать.

**Вывод.** После тщательной проработки вы должны понимать, с каких этапов будете начинать, чтобы усилить позиции вашего бизнеса, обогнать конкурентов, разобраться, кто ваши покупатели и каким образом вы будете продавать свой продукт.

# **Продвижение и продажи**

### **I. Подготовительный этап (до начала деятельности)**

Сфера торговли строительными материалами и автозапчастями развивается стремительными темпами. Постоянно растущий спрос на эти виды товаров делает данный бизнес очень перспективным, несмотря на рост предложений и конкуренцию.

Чтобы сформировать высокоэффективную систему продаж и сбыта, нужно предлагать товары не только физлицам, но и разрабатывать различные предложения и условия

сотрудничества для организаций и посредников. К примеру, для строительных фирм и прорабов ценовая политика должна быть дифференцированной – это скидки за объем и регулярность покупок, возможность отсрочек платежей, бесплатная доставка и пр. Для конечного потребителя можно предложить консультационные услуги, касающиеся подбора лучших материалов и комплектующих, расчета нужного количества материалов и т.д.

Что нужно делать?

- **1. Проанализировать деятельность конкурентов и изучить рынок.**
- **2. Выбрать бизнес-модель.** От этого зависит то, какие маркетинговые инструменты вы будете использовать для продвижения.

#### **3. Начать торговать.**

**3.1. Торговля по образцам.** При таком виде розничной торговли покупатель выбирает товар из каталога или по имеющимся образцам. Основной плюс этой модели – экономия на аренде торгового помещения. Для размещения консультанта достаточно арендовать несколько квадратных метров или посадить его в офисе (если имеется). Торговлю можно осуществлять через интернет-магазин и заниматься продажами удаленно. Главное преимущество заключается в необязательной закупке материалов. С любым поставщиком можно договориться и за счет этого стать посредником. При таком варианте не потребуется искать складское помещение.

**3.2. Торговля через точки сбыта** подразумевает наличие реализуемого товара (в торговой точке, на складе). Соответственно, появляются расходы на аренду склада/торгового объекта, покупку товара. Торговые объекты могут располагаться в таких точках сбыта, как:

- рынок. Для этого можно купить или арендовать киоск на территории специализированного рынка (строительного, авторынка). Бизнес на рынке считается одним из самых выгодных вариантов, так как он не нуждается в крупных вложениях;
- магазин или отдел в торговом центре. В этом случае нужны серьезные затраты на аренду, оборудование и товар.

#### **При выборе этой модели необходимо сделать следующее:**

- **• Вывеску на здании.** Обратите внимание, чтобы вывеска была не только красива, но, главное, хорошо читаема. Не увлекайтесь вирусными названиями и лозунгами, название должно отражать основную идею вашего производства (магазина).
- **• Навигацию вдоль пути следования клиента:** указатели вдоль дороги, на столбах, на основных поворотах, настенные рекламные конструкции и билборды (рекламные щиты). Рекламный щит стоит недорого, но реклама на нем может быть очень эффективной для тысяч людей, которые проезжают и проходят мимо него каждый день.
- **• Разместить дополнительные виды наружной рекламы:** перетяжки, световые короба (лайтбоксы, ситилайты), видеоэкраны, билборды на трассе, рекламу в автобусах и маршрутках.
- **• Нанести рекламу (лого, сайт, телефон) на все, чем вы пользуетесь** (POS-материалы, упаковка). Можно заказать штамп и ставить печать.
- **• Нанести рекламу на автомобиль:** личный, служебный, друзей, родственников, сотрудников.

**3.3. Торговля через интернет-магазин** – отличный вариант для привлечения и продажи практически любых товаров. При активной рекламной политике вы сможете продавать в режиме онлайн значительную часть своей продукции. А благодаря логистическим компаниям и доставке по почте, сможете значительно расширить территорию обслуживания и переложить издержки по доставке на покупателя.

**3.4. Торговля по франшизе.** Открывая по франшизе автомагазин с запчастями (особенно если это крупная известная сеть), вы обеспечиваете себе не только быстрый старт, но и стабильный поток прибыли и скорую окупаемость. К тому же франчайзер сможет не только уберечь вас от банальных ошибок, но и даст маркетинговые материалы, поможет наладить систему привлечения клиентов и настроить бизнес-процессы, обеспечит бесперебойные поставки запчастей, комплектующих и расходников. Так как магазин автозапчастей – это не только колеса и агрегаты, но и аксессуары, и крепеж, и специальные инструменты, и моторное масло, и средства по уходу. Перечислять можно очень долго.

Поэтому, приняв решение запустить собственный автомагазин по франшизе, следует не только выбрать, какими категориями товаров выгоднее и удобнее торговать, но и сравнить условия разных франшиз, работающих с этими категориями.

#### **Преимущества такого способа:**

1) Вы открываете магазин под маркой известного бренда, получаете доверие со стороны покупателей (а значит, и продажи) и все преимущества этого бренда, в том числе и эксклюзивные товары от производителя. Кроме того, вас добавят на сайт франчайзера, и вы будете получать дополнительный поток заявок с него.

2) Открытие своего магазина «с нуля», скорее всего, потребует гораздо большего вложения денежных средств, чем по франшизе. Вы сэкономите и на хороших скидках на продукцию, и на маркетинге, и на современных системах (программах) подбора необходимых вариантов запчастей под конкретные марки и модели авто (они гораздо реже ошибаются, а значит, количество возвратов будет минимально).

Обычно, исходя из размера вашего бюджета, франчайзеры предоставляют различные варианты бизнес-моделей и уже готовую стратегию развития, проверенную на других магазинах.

**4. Выбрать надежных поставщиков.** При выборе поставщиков не ограничивайтесь компаниями, расположенными в вашем городе. С учетом растущей конкуренции намного выгоднее брать доставку товаров от поставщиков из соседних городов, особенно если они крупнее вашего. При больших объемах заказов расходы по доставке товаров поставщик берет на себя.

Удобнее всего поставщиков искать в Интернете. Договаривайтесь с ними о доставке товаров с отсрочкой платежа (на определенный срок или после реализации). Это нормальная практика, и поставщики охотно идут на такие условия.

Уже на этом этапе можно оговаривать совместные акции при реализации товара (скидки на остатки товара или на товар, который вскоре будет снят с производства и т.д.).

- **5. Проработать УТП.** Оно должно указывать на явные выгоды для потенциальных клиентов. На них и будет строиться предложение, которое в дальнейшем будет использоваться в рекламе, на основной странице сайта, в коммерческих предложениях, социальных сетях и др.
- **6. Сделать доступным перечень услуг.** Позаботьтесь заранее о каталоге услуг и товаров. Уделите особое внимание визуализации, лучше заказать профессиональную фотосессию.

Часто у поставщиков/производителей уже есть каталоги, пантонники и образцы товаров. Можно использовать их в своей работе.

Каталог (прайс-лист) должен быть в печатном и электронном видах для размещения в Интернете или отправки по e-mail.

7. Начинайте продвижение с бесплатных и недорогих способов рекламы. Легче всего начать ее продвижение в Интернете. Покупатели активно им пользуются для поиска необходимых услуг, поэтому нужно заранее разместить информацию о компании в поисковых системах, т.к. некоторые из них отправляют подтверждения по почте, и этот процесс может затянуться на 2-3 недели.

Добавляйте себя/свою организацию на карты и максимально заполняйте их информацией (если отсутствует юридический адрес, можно указать домашний):

- Яндекс-справочник (https://business.vandex.ru/sprav/);
- Google Мой бизнес (https://www.google.by/intl/ru/business/);
- карты (https://www.openstreetmap.org) отсюда берет данные приложение maps.me.

Агрегаторы и каталоги. Также необходимо разместить информацию о компании на других основных агрегаторах и на досках объявлений (в бесплатных тарифах):

- белорусских (например, tam.by, Flagma.by, Kontakt.by, slanet.by и др.);
- городских, областных, районных;
- каталогах, форумах, отзывниках, вопросниках, купонаторах, сайтах с акциями и скидками, программами лояльности;
- везде, где присутствуют конкуренты.

Специализированные сайты. Добавляйте свою компанию на всевозможные строительные (автомобильные) онлайн-площадки, доски объявлений и агрегаторы. Некоторые примеры здесь: http://www.dom.by/, https://baraholka.onliner.by/viewforum.php?f=195, https://parts.av.by/.

Маркетплейсы (market – «рынок», place – «место») – торговые электронные площадки, где представлены различные услуги и товары. Это онлайн-площадки, которые выполняют следующую функцию: свести на одном ресурсе как покупателей, так и продавцов.

Как правило, такие сайты платные и взимают оплату за публикацию ваших товаров в категориях. Возможны и другие варианты оплаты.

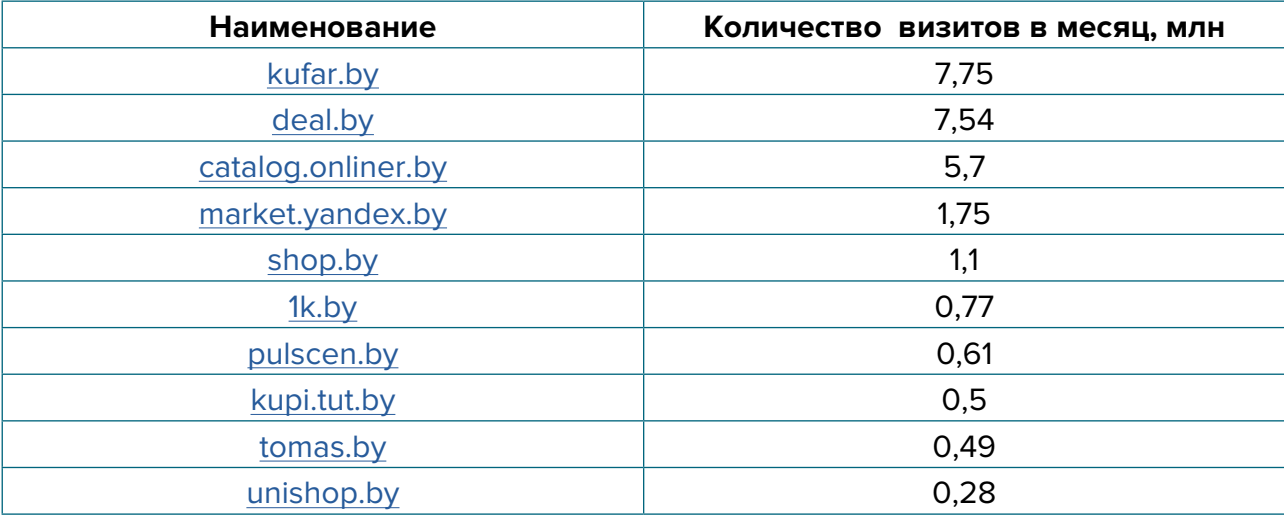

Самые крупные маркетплейсы Беларуси по посещаемости:

Эти сайты самостоятельно занимаются продвижением своего ресурса в Интернете, из-за чего зачастую находятся на высоких позициях в поисковиках. Люди ищут услуги по аренде недвижимости, заходят на интересующий их сайт и выбирают один из уже предлагаемых вариантов. Поэтому информация о вас должна быть там. Как правило, на таких сайтах есть бесплатный/базовый тариф размещения. Эту работу достаточно провести один раз, и информация будет храниться на постоянной основе. Если ваш бюджет позволяет, то можно приобрести платное размещение на тематических сайтах. В таком случае ваша организация будет показываться при поиске в числе первых.

**8. Напишите и расскажите своим знакомым и родственникам,** что начинаете новый вид деятельности и что теперь они могут отправлять своих друзей к вам.

#### **II. После открытия и по мере роста компании**

#### **9. Сотрудничество со смежным бизнесом. Взаимопиар.**

Очень эффективно сотрудничество с ремонтно-строительными организациями, отдельными бригадами и автосервисами (частными и крупными). Есть смысл разработать для них специальную систему скидок, позволяющую стимулировать привлечение новых клиентов.

Предложите совместные акции с другими компаниями. Объединитесь с другим связанным бизнесом, который может рекомендовать ваши услуги, а вы взаимно сделаете то же самое для него.

- **10. Опросы и обратная связь.** Рекомендуем просить оставить отзыв о вашей компании, разместив QR-код на выходе со ссылкой на вашу компанию на Google- или Яндекс-картах. Наличие таких отзывов повышает лояльность к вам и вашим услугам. Еще обязательно интересуйтесь у своих клиентов, всё ли их устроило в вашей работе? Эта информация позволит вам улучшить сервис и усилить свои позиции.
- **11. Внедрение CRM-системы.** Получить новых клиентов всегда дороже обходится, чем работать с постоянными. По возможности ведите собственную базу клиентов, разделяя их по категориям и описывая их интересы. В идеале для этих целей подключить CRM-систему.
- **12. Ценовая политика.** Это важнейший вопрос для эффективного функционирования любого бизнеса. Для начала нужно четко понимать, в какой ценовой сегмент вы попадаете, и, исходя из этого, определять, когда для вас допустимо снижение цены, а когда ее можно поднять. Помните, что цена на ваши услуги напрямую влияет на получаемую прибыль. Указание четкой стоимости услуги усилит ваши рекламные материалы по сравнению с обычным перечнем услуг и их описанием.
- **13. Эксклюзив —** это отличный способ выгодно выделить себя среди конкурентов, предлагая товары и услуги, которых нет у других, например, доставку под заказ дизайнерских итальянских обоев (осуществляется по предоплате) или уникальных чехлов на машину. Переход в узкий сегмент, но в более высокую ценовую категорию зачастую приводит к увеличению среднего чека и снижает затраты.
- **14. Доппродажи.** Активно используйте и предлагайте дополнительные услуги и товары: расширенные гарантии, специализированные средства для ухода, крепеж, расходные материалы (автомобильные масла и т.д.).
- **15. Скидки и акции, бонусы.** Предлагайте клиентам скидки не только на государственные праздники, но и личные, например, на день рождения.

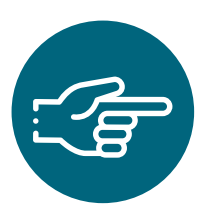

**Важно!** Бонус выгоднее для вас, чем скидки. Когда вы делаете скидку 5 рублей с товара за 100 рублей, для клиента это покажется незначительным (скидка в 5 %), однако для вас это – существенная потеря в прибыли, т.к. из всего оборота ваша прибыль, например, всего 20 %, и вы теряете четверть дохода при 5%-ной скидке! Давая же в качестве бонуса какой-то недорогой товар (на те же 5 рублей, но более маржинальный, например, доля прибыли в котором 50 %), вы потеряете всего 2,5 рубля вместо 5 рублей. Другими словами, для клиента скидка и бонус выглядят одинаково. А для вас дать бонус всегда выгоднее, чем скидку.

- **16. Карты лояльности** особенно популярны в последнее время, они позволяют удержать уже имеющихся клиентов и привлечь новых. Могут иметь любой формат: от магнитных пластиковых до карт с полями для отметки посещения. Разработайте карты лояльности для постоянных клиентов, где каждый третий заказ – это -50 % от стоимости выполнения работ.
- **17. Не стесняйтесь учиться у конкурентов.** Отслеживайте новости лидеров отрасли и старайтесь применять у себя их достижения и навыки. Вероятно, вы что-то упустили в маркетинг-плане, а чего-то просто не знали. В сфере маркетинга постоянно появляются новые приемы, которые позволяют увеличить доход и поток клиентов. Будьте в курсе таких новинок. Следите за социальными сетями и блогами лидеров вашей ниши, зачастую это очень помогает.
- **18. Реклама в медиа.** По возможности пробуйте различные виды медийной рекламы: размещайте статьи и рекламные модули в местной прессе, рекламные ролики на радио. Хорошо работает реклама на телевидении (проморолик, новостной сюжет, бегущая строка на местном канале).
- **19. Создайте каналы в Телеграме и Вайбере.** Привлекайте в них ЦА, заманивая полезной информацией, которую интересно читать, конкурсами. Основную часть должен составлять полезный и развлекательный контент (интересные примеры дизайна, советы, лайфхаки, тесты, приколы, разборы, эксперименты), но не забывайте периодически делать продающие посты, показывать вашу экспертность, размещать отзывы, делать сервисные посты (например, предложите подписатьcя на Инстаграм).
- **20.Печатная продукция.** Изготовьте раздаточный материал, визитки, рекламные буклеты, настенные и карманные календари. Наносите логотип, название, описание и контакты на всё, чем вы пользуетесь: документы, наклейки на упаковку товара (для экономии можно заказать штампик и просто ставить печать).
- **21. Сайт. Позаботьтесь о создании собственного сайта.** Для этих целей на начальном этапе, скорее всего, подойдут следующие виды: **сайт-визитка, лэндинг** или **квиз**. Стандартная цель по созданию сайта – предоставить потенциальным клиентам информацию о вас и ваших товарах. Также сайт должен содержать информацию о компании (отзывы, время и условия работы, цены, виды, условия заказа, ограничения, примеры выполненных работ, варианты оплаты, схему проезда, ссылки на соцсети). На главной странице должен быть адрес, телефон компании и «форма захвата». Желательно наличие онлайн-консультанта и формы заказа обратного звонка. Можно заказать или попробовать сделать сайт самим, используя конструкторы сайтов (например, [https://lpmotor.ru/\)](https://lpmotor.ru/).

#### **Также необходимо:**

• Поставить на сайт счетчики **«Яндекс.Метрика»** [\(инструкция](https://yandex.ru/support/metrica/quick-start.html)) и **Google Analitics** [\(ин](https://yandex.by/turbo/ppc.world/s/articles/kak-dobavit-schetchik-google-analytics-na-sayt/)[струкция\)](https://yandex.by/turbo/ppc.world/s/articles/kak-dobavit-schetchik-google-analytics-na-sayt/), настроить цели и конверсии, установить пиксели (код аналитики) **«ВКонтакте»** ([инструкция\)](https://vk.com/faq12142), **Facebook** ([инструкция\)](https://ru-ru.facebook.com/business/help/952192354843755?id=1205376682832142) для получения аналитических данных и дальнейшей оптимизации;

- **• Настроить SEO-продвижение сайта** (внутреннюю и внешнюю поисковую оптимизацию). Вам поможет [вот эта инструкция](https://texterra.ru/blog/chek-list-optimizatsii-sayta-ili-100-prichin-ne-khoronit-seo.html). Либо обратитесь к специалисту.
- Сделать A/B тестирование сайта (покажите разные версии одного и того же сайта (например, с красной и зеленой кнопкой), по конверсии в заявку смотрите, какая версия более эффективная (если с зеленой кнопкой – используйте эту версию в дальнейшем), и проверяйте другую гипотезу (разные уникальные торговые предложения, формы и т.д.).

#### **Мобильная версия сайта обязательна!**

Сам по себе сайт не приносит результата (продажи товаров или записи на услугу). На него потенциальные клиенты должны попасть тем или иным способом. Поэтому в таблице 5 рассмотрим основные и второстепенные источники потенциальных клиентов на сайте.

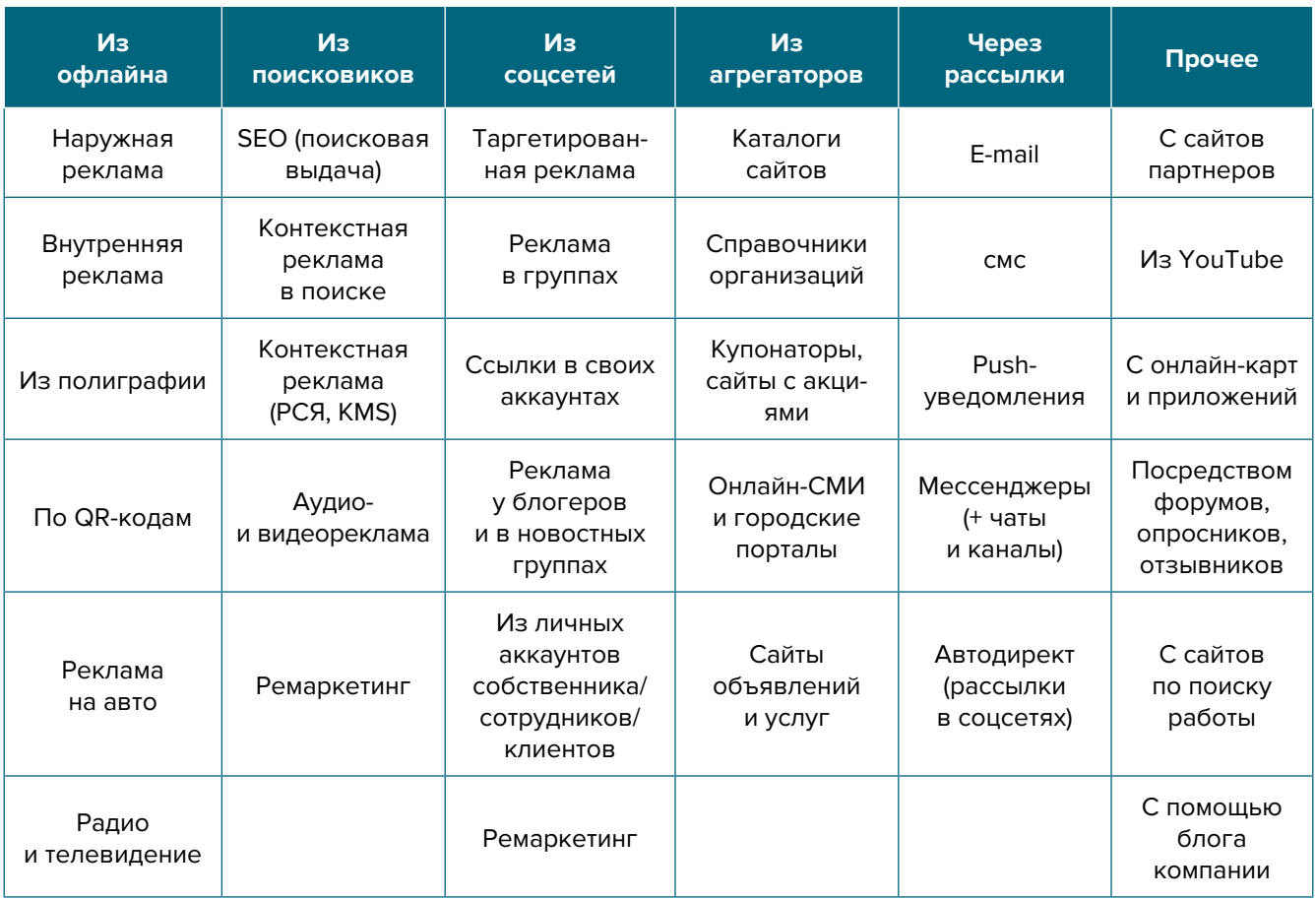

Таблица 5

**22.Социальные сети.** Клиенты есть во многих социальных сетях и мессенджерах. Основные для Беларуси: Instagram, Facebook, «ВКонтакте», «Одноклассники», YouTube, TikТok, Twitter, Viber, Telegram.

Рекомендуем завести аккаунты, страницы группы, каналы, паблики во всех вышеназванных. Но для того чтобы получать клиентов, необходимо:

- создать и оформить профили;
- наполнять их контентом;
- продвигать бесплатными и платными способами;
- отвечать на комментарии и обращения в личные сообщения, обрабатывать заявки.

#### Наполнение профиля:

- Аватар должен быть хорошего качества, желателен логотип или портрет до ключиц. Фото должно быть живое, яркое и запоминающееся, а самое главное, актуальное. Не ставьте на аватар старую фотографию, на которой, как вы считаете, ваше самое привлекательное изображение.
- Дескриптор строка, по которой вас будут искать подписчики. Подумайте, по какой именно фразе они будут это делать чаще всего. Дескриптор также должен за секунду дать понять посетителю суть вашего профиля, представление о том, чем вы занимаетесь, и о территории обслуживания. Например: «За рулем» - автозапчасти для иномарок в Барановичах», «Ламинатус» - Полоцкий магазин напольных покрытий».
- Описание должно отображать ваше уникальное предложение. Оно должно «закрывать» запрос вашей ЦА, заинтересовывать ее, продавать ваш профиль с первой строки. Описание - это то, после чего подписчик решает, полезны вы ему или нет. И это возможность зацепить вашу ЦА.

Контент. Типов контента не так уж и много: текст, фото, видео, опросы, ссылки.

А вот видов контента очень много, но делятся они на две категории:

#### 1) Развлекательный контент и его виды:

- Обзоры, руководства, советы
- Ответы на вопросы
- Мнение экспертов
- Технические характеристики
- Опросы
- Анонсы мероприятий
- Миссия, история компании
- Информация о покупке
- Разрушение мифов
- Основатели/сотрудники
- Новости компании
- Новости отрасли
- Исследования
- Конкурсы
- Розыгрыши
- Квесты
- Закулисье
- Успехи и достижения
- Детали
- Запрос мнений и предложений
- Секреты и фишки
- Факты и статистика
- Идеи и полезные трюки
- Списки
- Сравнение товаров
- Прогнозы
- Рейтинги. ТОП
- Инфографика
- Рабочий день
- Эстафеты
- Позитив
- Поздравления
- Атмосферные фото
- Марафоны
- Полезные находки
- Описание рабочих процессов
- Планы
- Чек-листы
- Провокация
- Личный дневник
- Дискуссия
- «За» и «против»
- Тренды
- Newsjacking
- Репортажи
- Интервью
- Рекомендации партнеров
- Неожиданные способы использования продукта
- Вдохновение
- $\cdot$  Юмор
- Цитаты

#### **2) Продающие посты** (примеры):

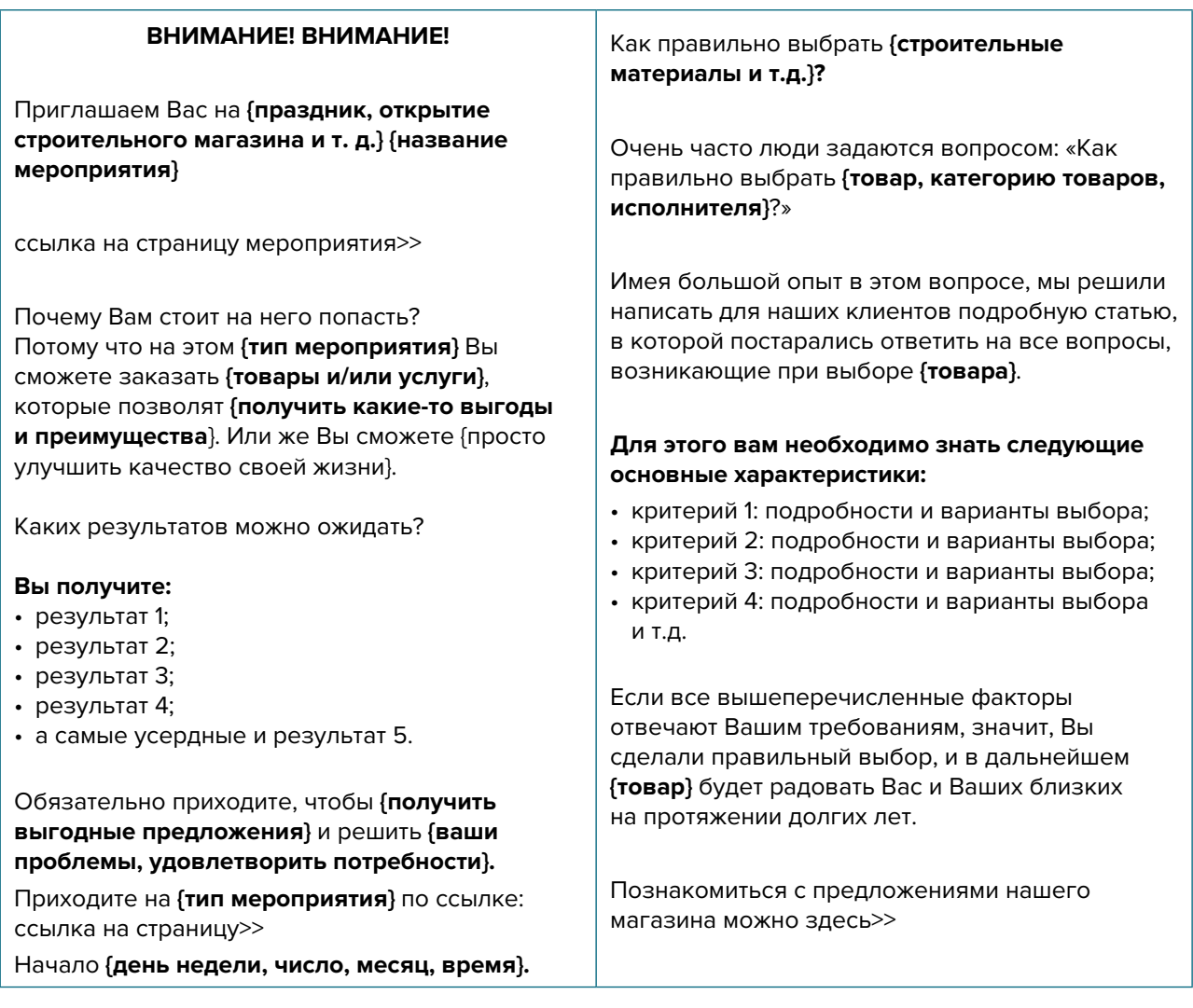

**Автоматизация социальных сетей.** Делается это с целью экономии времени и чтобы публиковать пост в одной соцсети (например, в Instagram или «ВКонтакте»), а контент автоматически выходил во всех остальных соцсетях и мессенджерах и повышал охват ЦА. Осуществляется это через недорогие сервисы (например, через [novapress.](http://novapress.com) [com](http://novapress.com) или [smmplaner.ru](http://smmplaner.ru)). Также можно автоматизировать продвижение (программы, роботы, боты, сервисы), например, через [brobot.ru](http://brobot.ru) и [instaplus.me](http://instaplus.me) (необходима аккуратность,делать только через аккаунт, лишиться которого не жалко, если заблокируют).

**Таргетированная реклама** является самым действенным способом продвижения в соцсетях.

Таргетированную рекламу необходимо настроить на разные целевые группы:

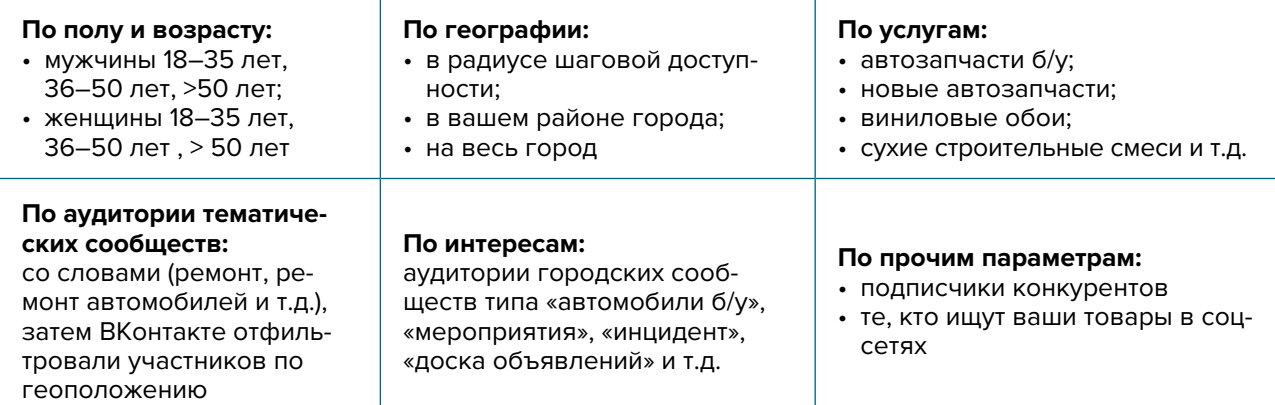

**23.Контекстная реклама** — самый простой путь найти и привлечь ваших потенциальных клиентов. Это рекламные объявления, которые показываются подобранной целевой аудитории (по интересам, географии и другим параметрам). Она их видит при вводе в поиск своего запроса. При этом запрос ЦА должен соответствовать тем ключевым словам и параметрам, которые вы определили для своего товара.

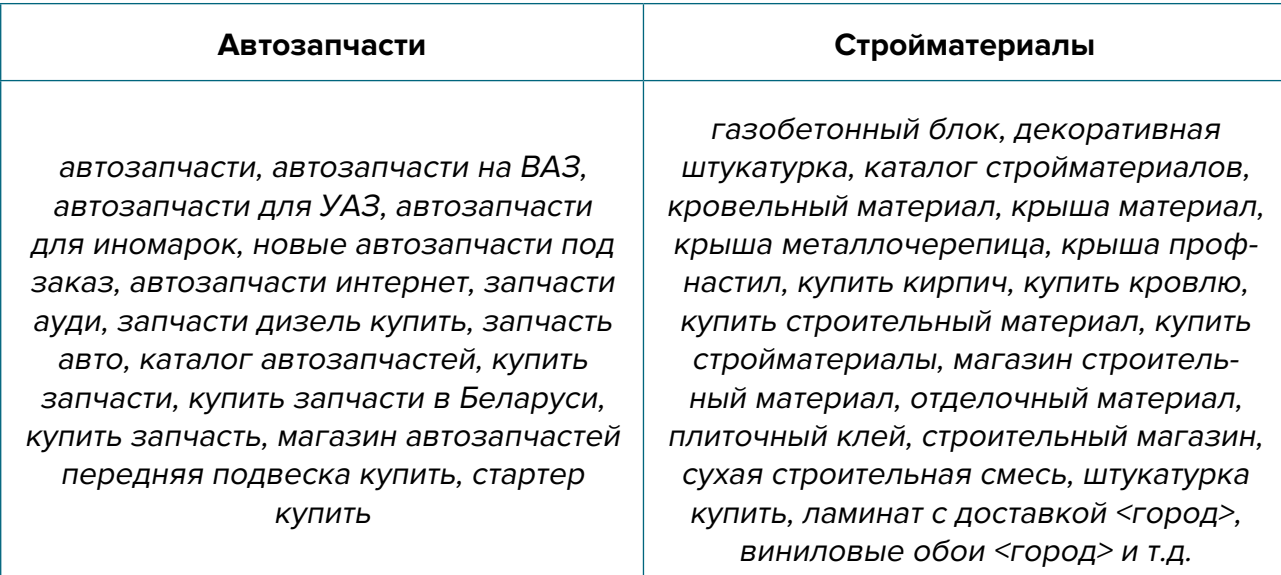

Примерный список поисковых запросов:

**24.Ведение блога или новостей.** Размещайте только интересный контент для ваших подписчиков. Делайте акцент на своей экспертности. Чтобы упростить наполнение сайта, можно вставить туда виджет (например, «ВКонтакте»), который будет показывать новости из вашей группы в этой соцсети.

В строительной сфере пользуются высоким спросом ролики, в которых мастер-эксперт показывает на практике и рассказывает, как сделать несложный ремонт своими руками. Если при этом он прорекламирует ваш товар или магазин, то это воспринимается людьми не как прямая продажа, а как рекомендация эксперта, что естественно приведет к повышению узнаваемости, лояльности, продажам.

- **25.Наружная реклама.** Хорошо зарекомендовал себя способ размещения табличек с рекламой стройматериалов на въездах в районы частной застройки в самом городе/пригороде. Если же вы продаете автозапчасти, позаботьтесь о таких табличках на всех въездах в гаражные кооперативы, стоянки транспорта, авторынки. Такая реклама, как правило, незатратна, а вот клиенты по ней могут приходить в течение нескольких лет.
- **26.Реклама в платежках за коммунальные услуги** (либо в бесплатных газетах, которые опускают в почтовые ящики). Обычно цена рекламного модуля гораздо дешевле, чем печать отдельных рекламных листовок и их распространение. Читают и хранят такие квитанции лучше и дольше. Но придется конкурировать с другими продавцами при помощи дизайна, цен, бонусов и др.
- **27.Дополнительные инструменты.** Даже если у вас уже в целом настроены каналы привлечения клиентов, рекомендуется постоянно пробовать новые способы рекламы (обычно не более 10 % от общего рекламного бюджета). Таким образом, у вас появляется шанс найти эффективные и недорогие способы приобретения клиентов и снижения расходов на рекламу. Несколько примеров: баннеры на тематических сайтах, платная реклама в YouТube, статьи в Интернете, блог компании или собственника, отзывы

в Интернете, партнерские программы, ретаргетинг, е-mail-рассылка, чаты, мессенджеры, купонные сервисы.

#### **28.Если вы решили развивать свое дело в небольшом населенном пункте или сельской местности**, рекомендуется размещать рекламу в точках скопления людей (магазин, место стоянки автолавки, сельсовет, рынок). Можно расклеивать объявления, раздавать или опускать в почтовые ящики листовки. Обязательно развивайте сарафанное радио и стимулируйте клиентов рассказывать о ваших услугах другим потенциальным клиентам путем предоставления скидок, выполнения дополнительных услуг бесплатно.

Также рекомендуется не ограничиваться только территорией своего населенного пункта, но и размещать рекламу в соседних городах. Это позволит привлечь дополнительных клиентов и постепенно расширить свой бизнес.

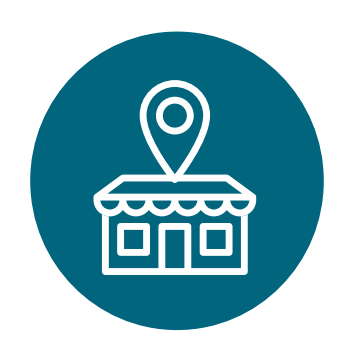

<span id="page-49-0"></span>Мы рассмотрели основные способы продвижения для розничной торговли стройматериалами и автозапчастями. Рекомендуем их тестировать и внедрять в первую очередь. Это позволит быстрее привлечь клиентов и получить доход для дальнейшего развития. Но не стоит останавливаться только на указанных пунктах – продумывайте новые нестандартные ходы и маркетинговые приемы. Самое главное – измерять и оценивать эффективность используемых инструментов маркетинга. Заполняйте таблицы ежемесячно и принимайте правильные управленческие решения на основе полученных вами данных (см. таблицы 6, 7).

#### Таблица 6

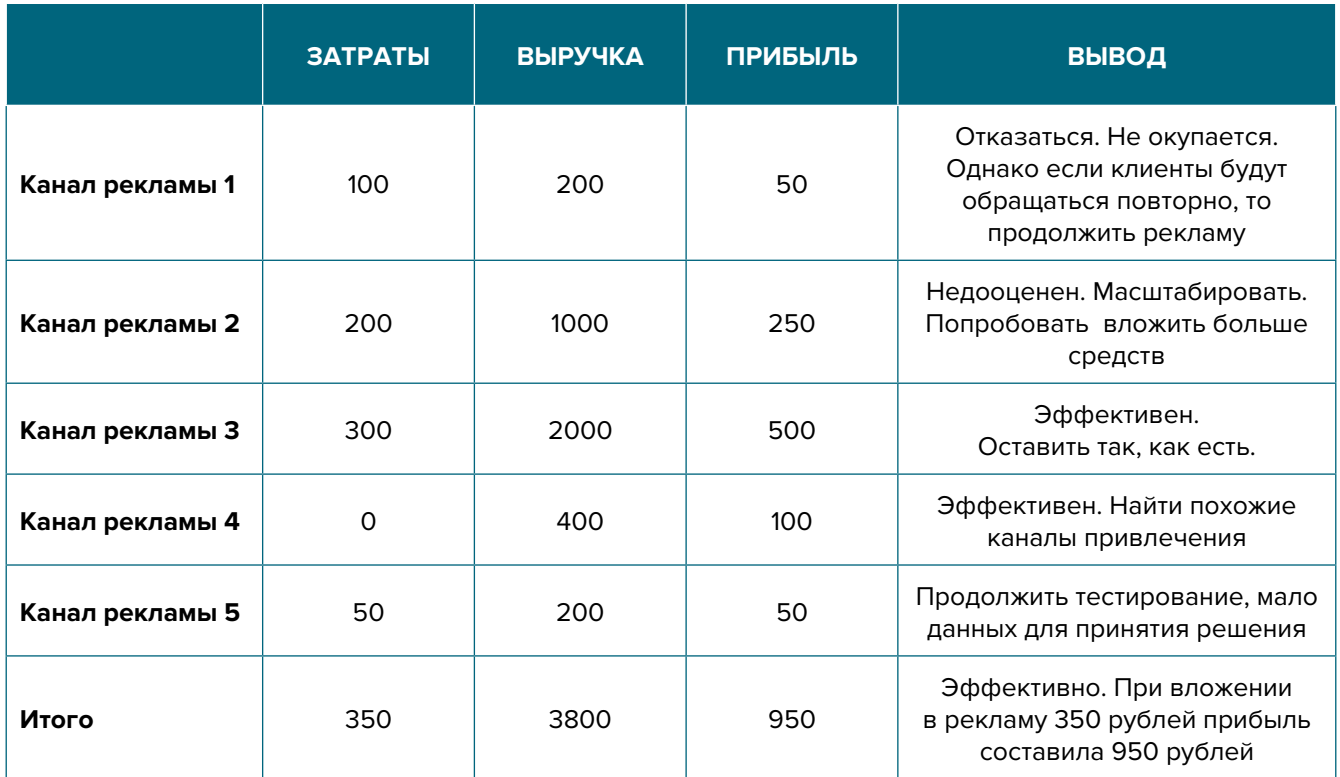

#### Показатели для управления маркетингом и продажами

#### Таблица 7

#### Показатели воронки продаж

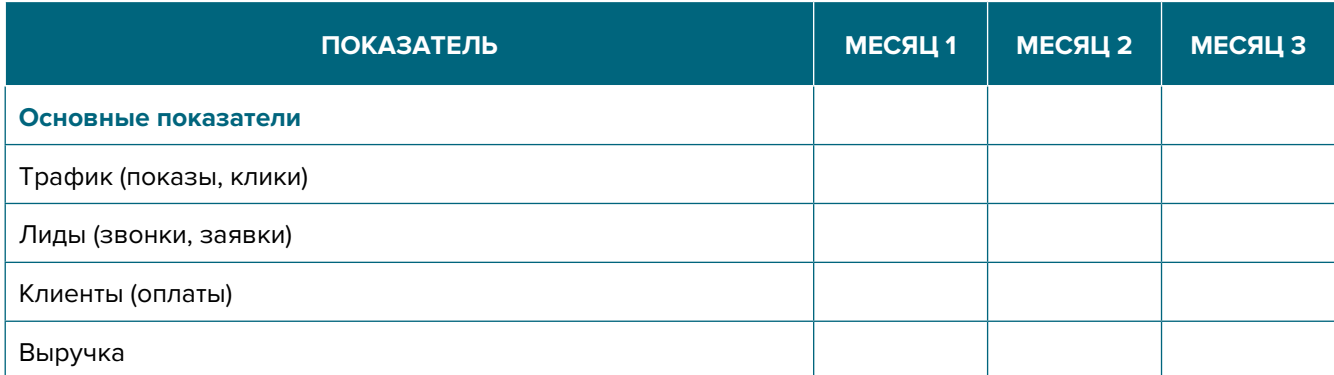

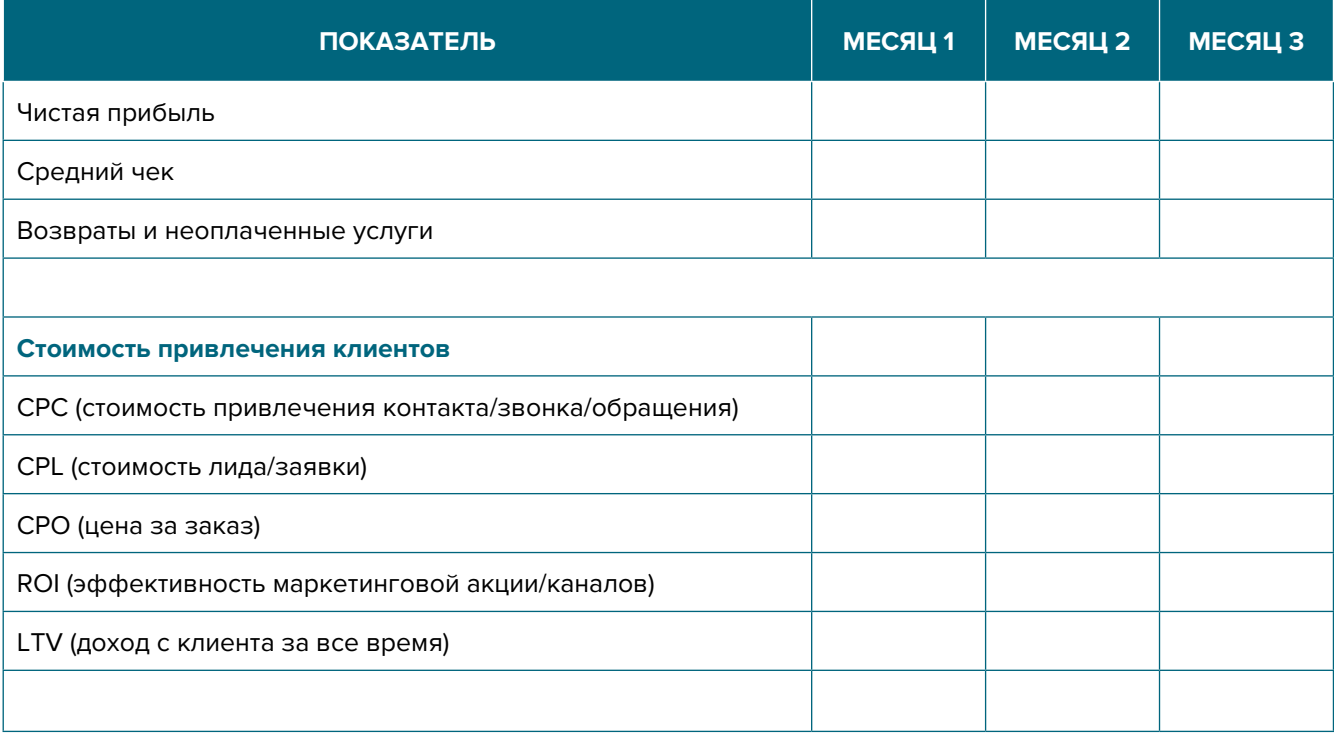

Подготовил материал **Евгений Бондарец**

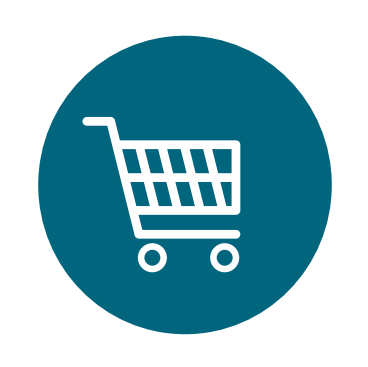

#### <span id="page-51-0"></span>Вадим Титов

Серийный предприниматель с опытом работы в IT более 30 лет. 12 лет назад создал маркетплейс по недвижимости «Новостройки Беларуси». Работая IT-директором «Магна Карта Колледж Оксфорд» (Великобритания), создал со своей командой разработчиков лучший образовательный сайт Великобритании 2013 года. В настоящее время является фаундером стартапа Scan and Buy, который успешно прошел акселерацию в Польше, получив грант Правительства Республики Польша, стал лучшим польским стартапом 2020 года в мировом отборе Seedstars. Масштабирует свой проект на Европу и США.

#### Андрей Роговский

Практикующий юрист с опытом работы более 15 лет, аттестован Министерством юстиции Республики Беларусь. Специализируется в гражданском, налоговом, трудовом праве. Является юридическим консультантом в инвестиционных проектах с участием иностранного и белорусского капиталов.

#### Анжелика Плескачевская

Консультант по финансовому управлению, бизнес-тренер, сертифицированный специалист по МСФО, консультант EBRD Business Advisory Services Program в Беларуси. Автор публикаций по вопросам управления финансами, затратами, управленческого учета и управления предприятием.

Опыт работы в финансово-экономической сфере – более 20 лет, в т. ч. в должности заместителя директора по финансам и экономике, главного бухгалтера, менеджера по инвестициям и руководителя отдела кредитного анализа. Сайт: [www.btrainer.com](http://www.btrainer.com).

#### Евгений Бондарец

Частный инвестор, совладелец четырех бизнесов, маркетолог, организатор бизнесклубов. Учредитель, директор рекламной компании [Reklamator.by.](http://www.reklamator.by) Член Совета по развитию предпринимательства при Могилевском облисполкоме. Более 100 публичных выступлений по темам: «Старт и развитие бизнеса», «Маркетинг», «Автоматизация», «Аналитика», «CRM-системы», «Финансовая грамотность», «Инвестиции».